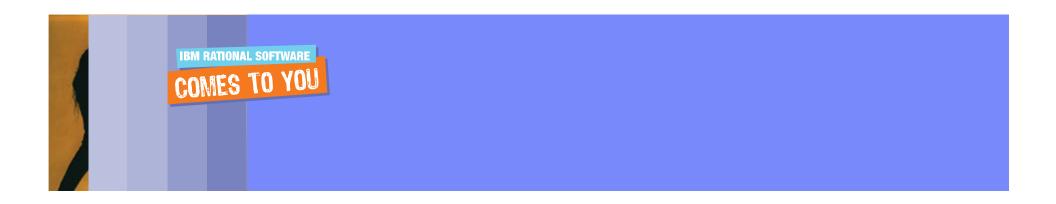

# **Change and Configuration Management** IBM Software Development Platform

Segrate, 22 Novembre 2006

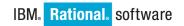

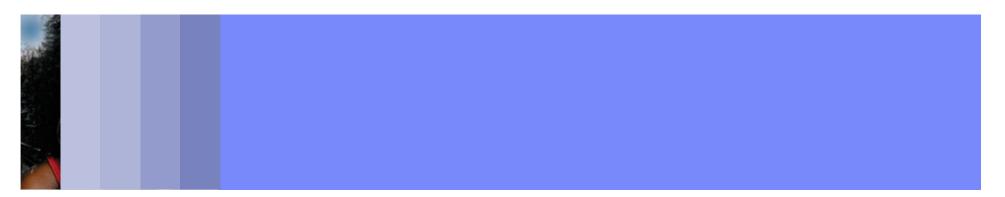

# Agenda

- Defining Change and Configuration management
- Business value of Change and Configuration management solutions
- Challenges-solutions in Change and Configuration management
- Capabilities of Rational Change and Configuration management tools
- BuildForge Demo
- ECM Demo
- Closing, Q&A and Thanks

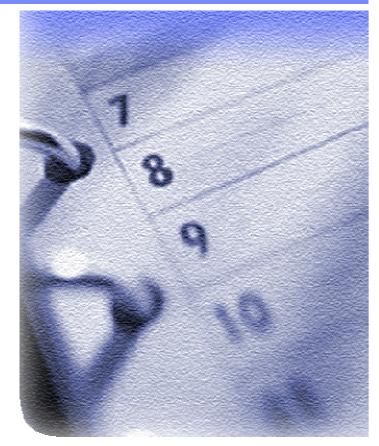

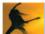

# Agenda

- Defining Change and Configuration management
- Business value of Change and Configuration management solutions
- Challenges-solutions in Change and Configuration management
- Capabilities of Rational Change and Configuration management tools
- BuildForge Demo
- ECM Demo
- Closing, Q&A and Thanks

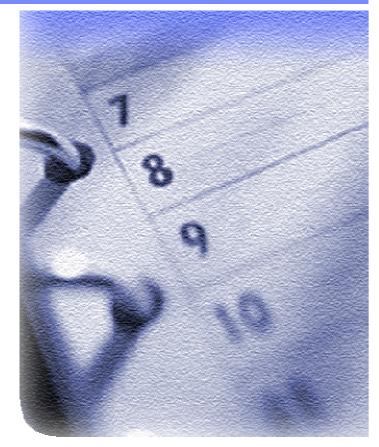

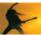

#### **Defining Change and Configuration Management**

- The control and adaptation of the evolution of complex systems. It is the discipline of keeping evolving software products under control, and thus contributes to satisfying quality and time constraints. Software configuration management (or SCM) can be divided into two areas:
  - The first area of SCM concerns the storage of the entities produced during the software development project
  - The second area concerns the activities performed for the production and/or change of these entities

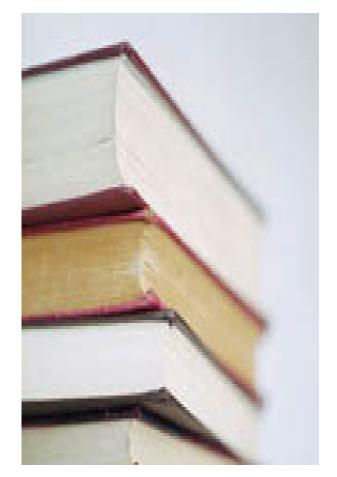

# Agenda

- Defining Change and Configuration management
- Business value of Change and Configuration management solutions
- Challenges-solutions in Change and Configuration management
- Capabilities of Rational Change and Configuration management tools
- BuildForge Demo
- ECM Demo
- Closing, Q&A and Thanks

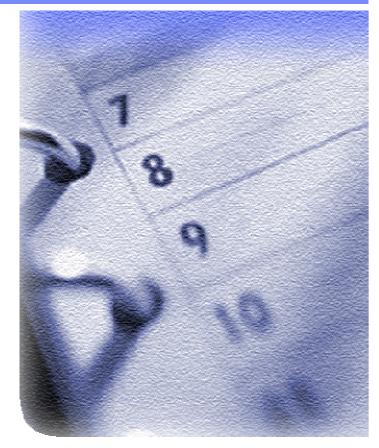

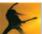

# Why Change and Configuration Management?

Software projects are more complex than ever

- Many developers
- Complex software and content artifacts
  - source code
  - object code
  - web content
  - test scripts
  - DB tables structure DB tables data
- Larger and distributed teams
- Changing business needs
  - mergers, acquisitions, OEM
- Change in Internet time
- Many releases and platforms (heterogeneous environment)
- Many locations where software is developed

- documentation
- models and designs
- requirements
- directories

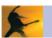

Quality Change and Configuration Management improves responsiveness and agility

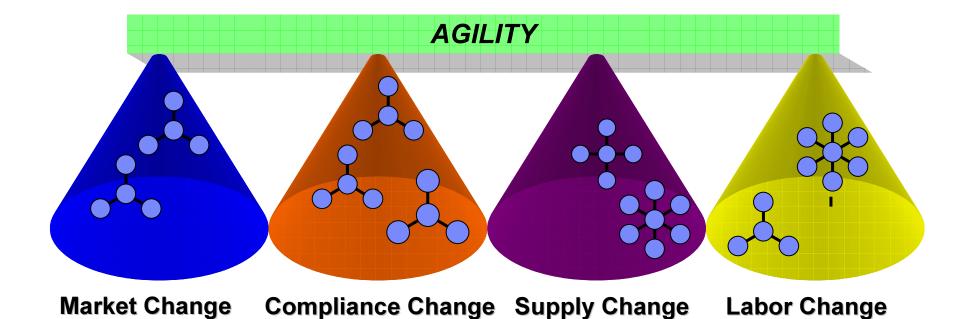

**Business value:** Cope with changing business needs and pressures

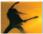

#### Improves management of distributed development

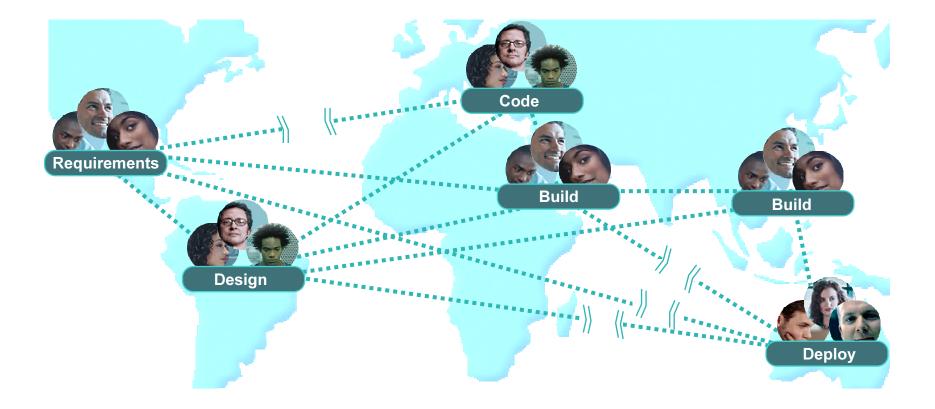

#### **Business value:** Collaboration and reuse reduces cost

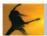

#### Makes compliance easier

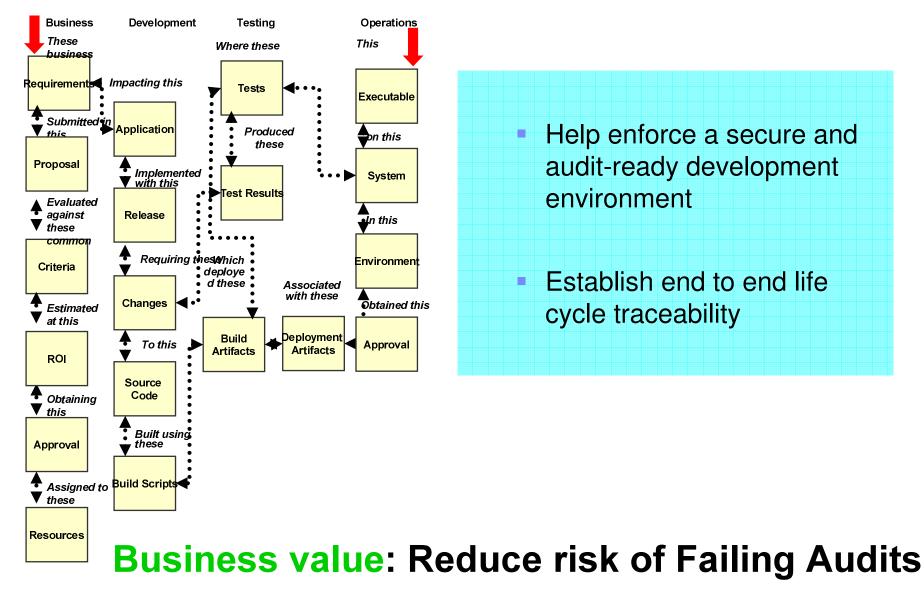

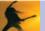

#### Get better visibility into projects

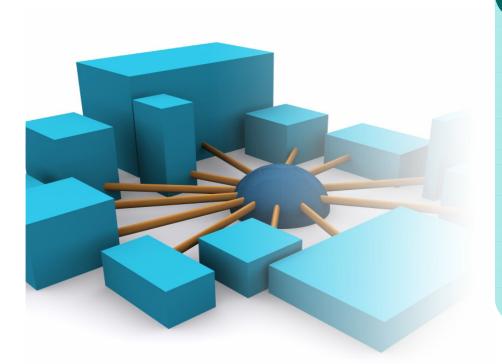

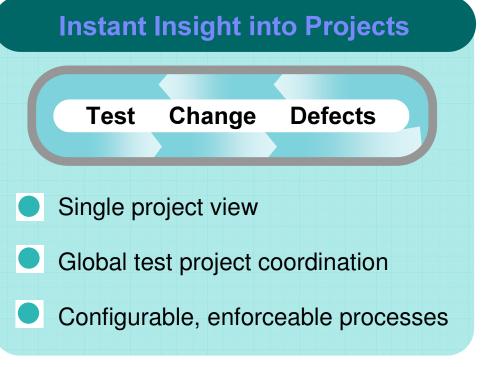

# Business value: better control and predictability

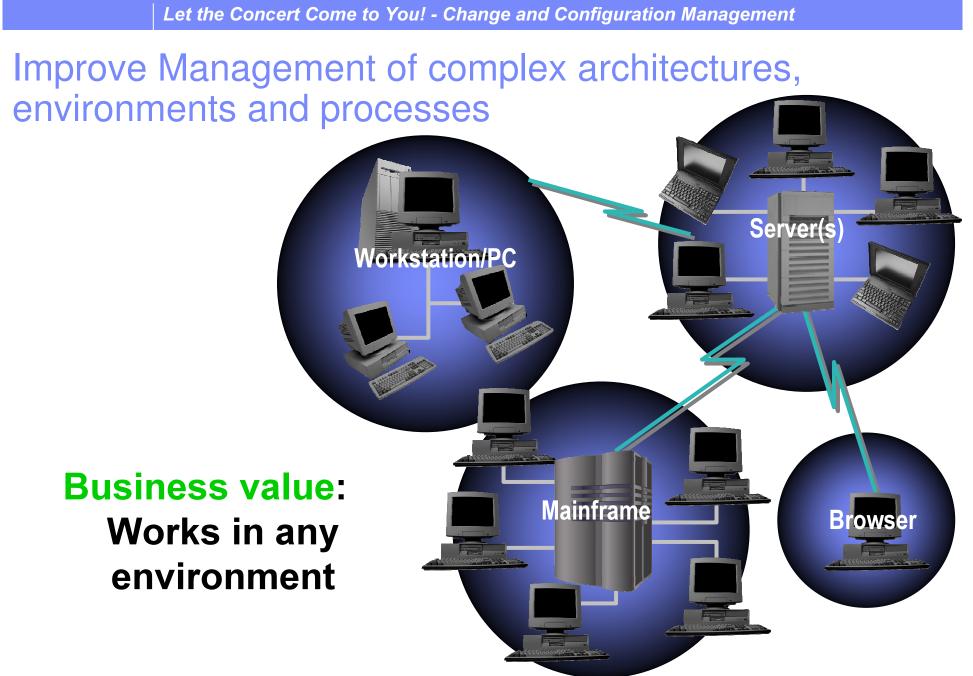

-

# Agenda

- Defining Change and Configuration management
- Business value of Change and Configuration management solutions
- Challenges-solutions in Change and Configuration management
- Capabilities of Rational Change and Configuration management tools
- BuildForge Demo
- ECM Demo
- Closing, Q&A and Thanks

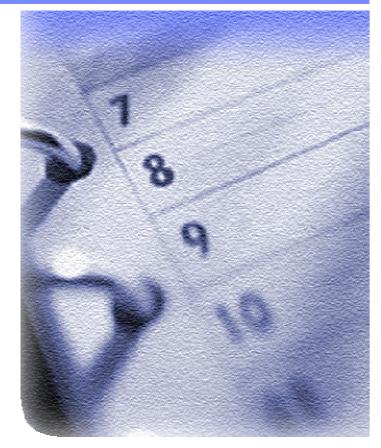

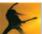

# The challenge: poor visibility, lack of cohesion across business and technology domains

#### **Business View**

- Poor visibility and governance over IT investments
- Lack of actionable information
- Blind decision-making

#### Operations View

- Inadequate service levels
- Inability to rapidly deploy applications
- Complex, multi-tier operating environments

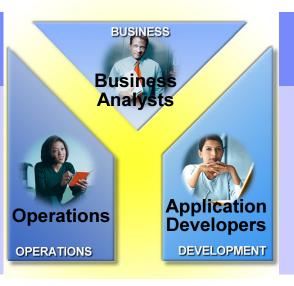

#### Application Development View

- Overwhelming complexity
- Relentless time-to-market pressure
- Uncontrolled change

## Solutions must add value across all levels of business

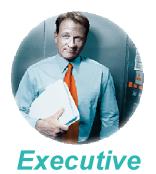

- Managing change effectively speeds the development lifecycle
- Metrics ensure efficient resource allocation
- Integrations streamline cross-functional team communication

Maximize business results

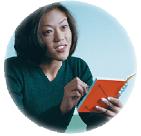

**Project Manager** 

- Instant project status updates pinpoint problem areas quickly
- Effective bug triage meetings improve quality
- Automated workflow keeps the team in synch

Ensure predictable results

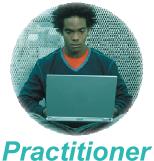

Practitioner

- Easy submission and modification of change requests saves me time
- Personal metrics tell me what I should work on first
- Automation of tedious tasks saves me time

Frees me to focus

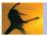

### IT Lifecycle Management ... bridging the Gap

| INSIGHT                                                                                                    |                                                                                                    |                                                                                                    |                                                                                                    |
|----------------------------------------------------------------------------------------------------|----------------------------------------------------------------------------------------------------|----------------------------------------------------------------------------------------------------|----------------------------------------------------------------------------------------------------|
| IT Life-C                                                                                                    | ycle Management: V                                                                                                    | Will a Platfor                                                                                                    | m Emerge?                                                                                                    |
| Melissa Websia<br>Evan Quinn                                                                                                    | er Stephen D. Hendrick                                                                                                    | 8                                                                                                    | 2                                                                                                    |
| IDC OPI                                                                                                    | NION                                                                                                    |                                                                                                    |                                                                                                    |
| and systems i<br>operations and<br>tools to make to<br>tools to make to<br>problem from vi<br>in the shor<br>with relater<br>value to ex<br>in the mec<br>partner ex<br>integration<br>stack speki<br>job evange | are starting to integrate their applicati<br>management tools to close the lo<br>are also starting to integrate these<br>he link with planning. The vision — a<br>— what IDC is calling iT life-cycle<br>are many gaps today, and the maj<br>ery different perspectives. Highlights o<br>t term, vendors will focus mainly on i<br>d components and exploiting obvious<br>isting customer investments.<br>Hum term, vendors will compete mo<br>copystems and developer networks<br>between and among many of the con-<br>s opportunity for vendors with strong i<br>talang open APIs and/or open framewi<br>ubons in their channels. | sop between developm<br>tools with portfolio man<br>management (ITLM) —<br>jor vendors are approad<br>of our analysis are as point<br>extending their existing<br>is integration opportunities<br>are aggressively on the<br>s. The lack of stand<br>mponent tools in the over | nent and<br>hapement<br>ted end-<br>- sounds<br>ching the<br>lows:<br>offerings<br>es to add<br>basis of<br>rards for<br>real ITLM<br>to a good |
| could beco<br>both the "g<br>of record" t                                                                                                    | m, as more of the stack becomes it<br>me the platform for closed-loop chang<br>overnance" layer for IT controls relate<br>for audits. This would go a long way<br>ue of the overhead costs they are pay<br>systems.                                                                                                    | ge management and thus<br>ed to compliance and the<br>to helping large IT orga                                                                                                    | s provide<br>• "system<br>inizations                                                                                                    |
| with very la<br>are softwa<br>effective (1<br>insurance),<br>that provide                                                                                                    | ITLM solutions address the needs of<br>rge application portfolios and medium<br>re-intensive (i.e., their core busines<br>re-natied service delivery). Financia<br>the high-tech industry (software, har<br>+ transaction services (acommerce, g)<br>s candidates. Hosted offerings may bo                                                                                                    | n-sized and large busines<br>as relies on innovative<br>al services (banking, br<br>rdware, telecom), and co<br>lobal airline reservation                                                                                                    | esses that<br>or cost-<br>rokerage,<br>ompanies<br>systems)                                                                                     |

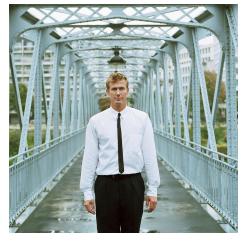

"Major vendors are starting to integrate their application life-cycle management (ALM) and systems management tools to close the loop between development and operations and are also starting to integrate these tools with portfolio management tools to make the link with planning. The vision – a fully integrated, automated end-to-end solution – what IDC is calling IT life-cycle management (ITLM)..."

Melissa Webster, IDC, May 2005 - "IT Life-Cycle Management: Will a Platform Emerge?"

## Challenge #1 Sluggish response to business change

- Slow response to changing requirements causing diminished development investment returns
- Poor metrics and reporting capabilities causing inefficient workload distribution
- Use of non-value-added processes
- Disjointed development and deployment efforts resulting in extra cycles and slowed delivery

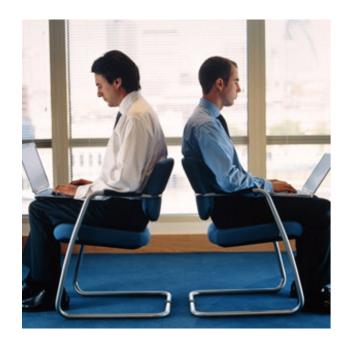

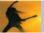

## Solution #1 Improving responsiveness and agility

 Allow your developers to work independently but still coordinate their work as a team

 Get better visibility into your projects status and deliverable's states

 Have developers automatically merge their changes into multiple projects running simultaneously

 Know precisely which change requests and/or defect fixes were incorporated into each build

 Easily track change requests to requirements to test results to build and release artifacts

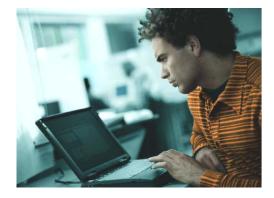

## Challenge #2 Poor individual and team effectiveness

Architect

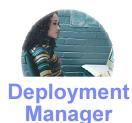

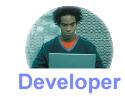

- Slow and lacking communication
- Lack of reused components
- Manual processes
- Limited of collaboration

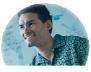

Tester

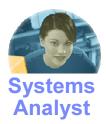

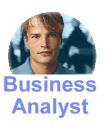

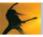

## Solution #2 Improving individual and team effectiveness

- Multiple perspectives of common data, optimized for each role
- Remote access and Web clients
- Better project communication, collaboration, coordination with:
  - a central repository for all development and build assets
  - built in automation with ability to add custom script
- Automate and control the software life cycle
- Parallel development
- Support for most commonly used IDE's

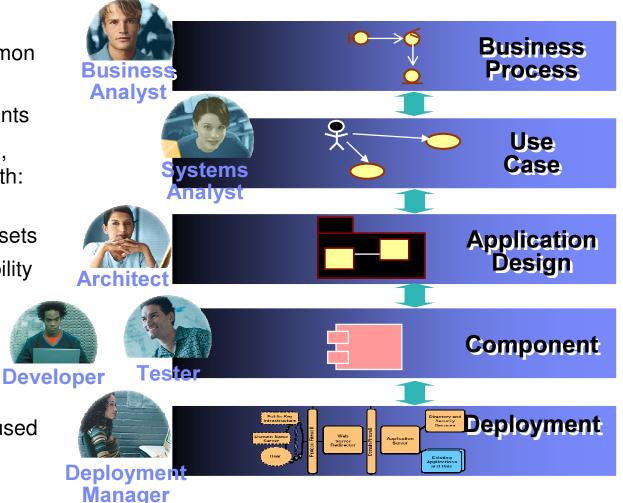

#### Challenge #3 Inability to properly manage enterprise wide distributed resources

Scattered Local and Remote Resources

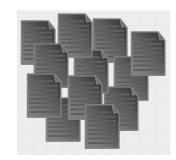

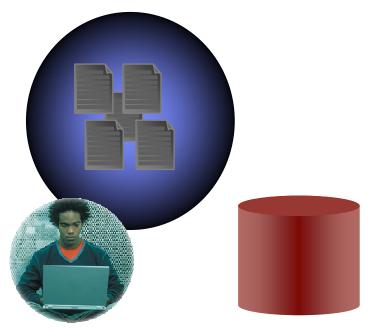

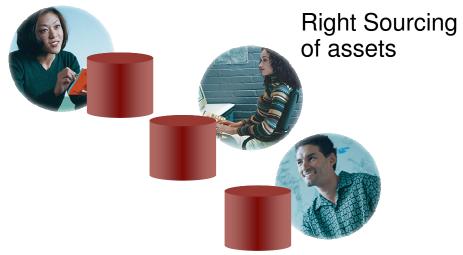

- Reproduction
- Gaps in communication
- Time lost in progress

#### Solution # 3 Streamlined management of distributed resources

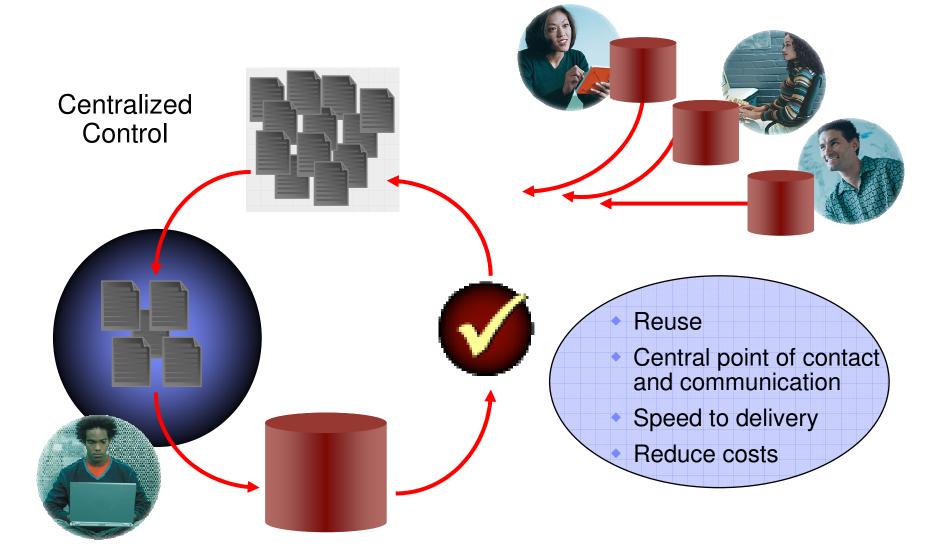

#### Challenge #4 Compliance

#### Regulations and standards

 Government agencies need to comply with OMB A-123 (equivalent SoX 404 in the Commercial Sector) and (FISMA) Federal Information Security Management Act.

Healthcare compliance issues include FDA 21 CFR Part 11, HIPPA (Health Insurance Accountability and Portability Act), and Sarbanes Oxley.

Standards such as CMMI are widely adopted by public and finance customers to facilitate process improvement and compliance efforts.

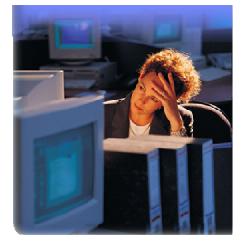

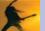

## Solution #4 Improving control and traceability

- Management required change approvals
- Automatic Change Logging
- Metadata accompanied change request that assists in determining impact analysis
- Document all changes introduced into the environment from inception to delivery
- Password security
- Audit trails
- Electronic signatures

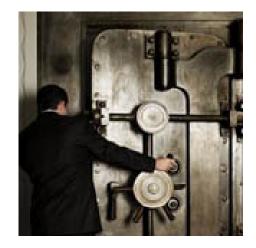

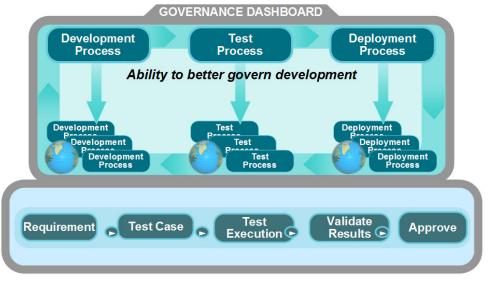

### Challenge #5 Poor visibility into project's progress and status

 As project size and complexity grows the ability to manage and focus development efforts and resources becomes more and more challenging.

 Assessment of time to delivery and progress can become obsolete in the time it takes to compile this information.

eqacy

System

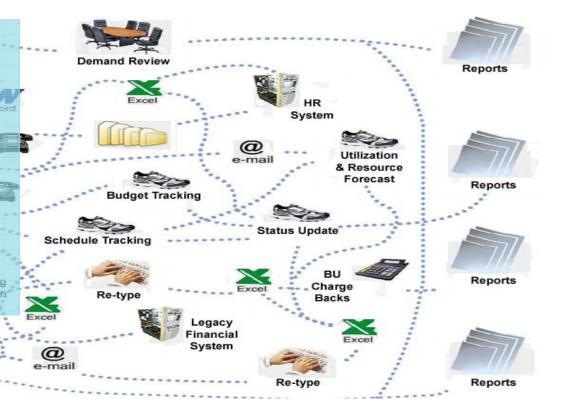

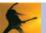

## Solution #5 Real-time project status

- Queries & Charts
  - Easily create and modify with Wizards
  - Charts: Aging, Trend, Distribution
- Reports
  - Crystal Reports-based run-time engine
  - Export to many common formats (Excel, Word, HTML)
- E-mail notification rules
  - Automatic notification of events and state changes
  - Configurable through GUI interface
  - Out of the box configuration

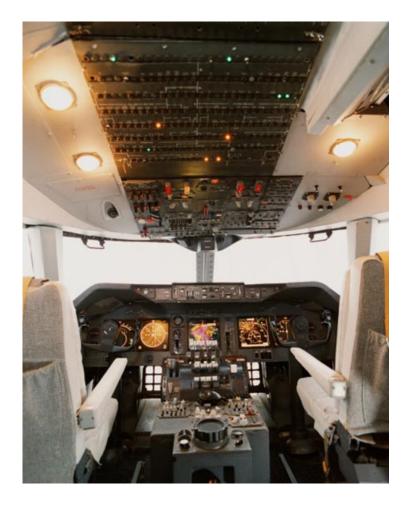

### Challenge #6: Complex development, test, build and deployment architectures

- Difficulty tracking testing status of multiple builds
- No shared processes, artifacts or controls
- "Over the wall" communication
- Minimal reuse
- Labor intensive
- Error prone handoffs

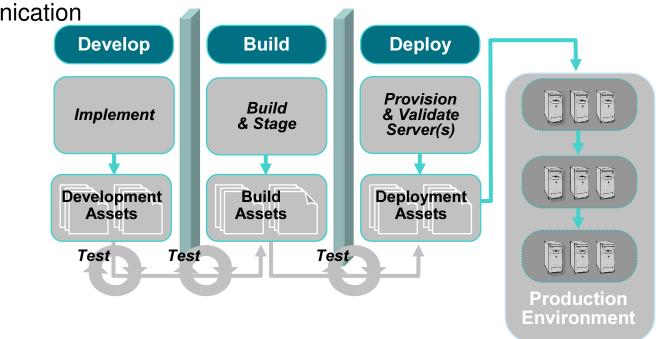

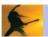

## Solution #6: Automated build management

- Automated build management
- Detailed record of build content
- Support for continuous builds
- Build records for tracking and reporting

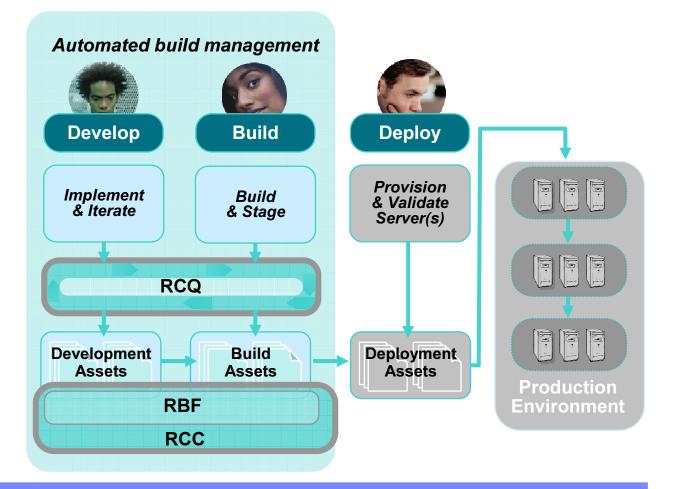

# Agenda

- Defining Change and Configuration management
- Business value of Change and Configuration management solutions
- Challenges-solutions in Change and Configuration management
- Capabilities of Rational Change and Configuration management tools
- BuildForge Demo
- ECM Demo
- Closing, Q&A and Thanks

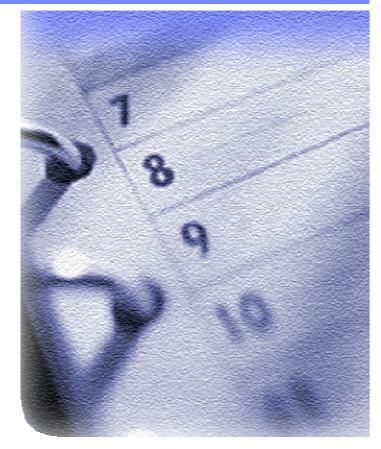

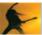

# All Part of the IBM Rational Software Development Platform

#### **GOVERNANCE DASHBOARD** Solutions for geographically distributed development, compliance, SOA **Process & portfolio management** IBM Rational® Portfolio Manager Best practices content (IBM Rational Unified Process® IBM Tivoli Unified Process<sup>®</sup>, Portfolio Management) IBM Rational Method Composer **Design & construction** Software quality **Requirements & analysis** IBM WebSphere<sup>®</sup> **IBM Rational Software Architect** IBM Rational Performance Tester **Business Modeler IBM Rational Software Modeler** IBM Rational Functional Tester IBM Rational RequisitePro<sup>®</sup> **IBM** Rational **Application Developer IBM Rational Software Architect** IBM Rational Manual Tester IBM Rational PurifyPlus **IBM Rational Systems Developer** IBM Rational Software Modeler **IBM WebSphere IBM Rational Data Architect** Integration Developer **Change & configuration management** IBM Rational ClearCase<sup>®</sup> IBM Rational Team Unifying Platform<sup>™</sup> IBM Rational ClearQuest® IBM Tivoli Provisioning Manager IBM Rational BuildForge® IBM Tivoli Intelligent Orchestrator Partner ecosystem & open computing

Eclipse™, Linux<sup>®</sup>, Microsoft<sup>®</sup> Windows<sup>®</sup>, UNIX<sup>®</sup>, IBM z/OS<sup>®</sup> , IBM iSeries<sup>®</sup>

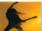

## IBM Software Configuration management offerings

#### **Benefits**

- Quickly respond to change
- Develop anytime, anywhere
- Ensure predictable results
- Promote and support reuse

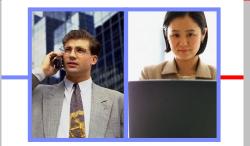

#### **Capabilities**

- Change and asset management
- Build and release management
- Flexible workflow support
- Traceability across the lifecycle

| Key Products                        | Project Manager | Developer    | Tester | Analyst      |
|-------------------------------------|-----------------|--------------|--------|--------------|
| IBM Rational ClearCase              | ✓               | $\checkmark$ | ~      |              |
| IBM Rational ClearQuest             | ✓               | $\checkmark$ | ✓      | $\checkmark$ |
| IBM Rational BuildForge             | $\checkmark$    | $\checkmark$ | ✓      |              |
| IBM Rational Team Unifying Platform | ✓               | $\checkmark$ | ✓      | $\checkmark$ |
| IBM z/OS SCLM Suite                 |                 | $\checkmark$ |        |              |

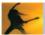

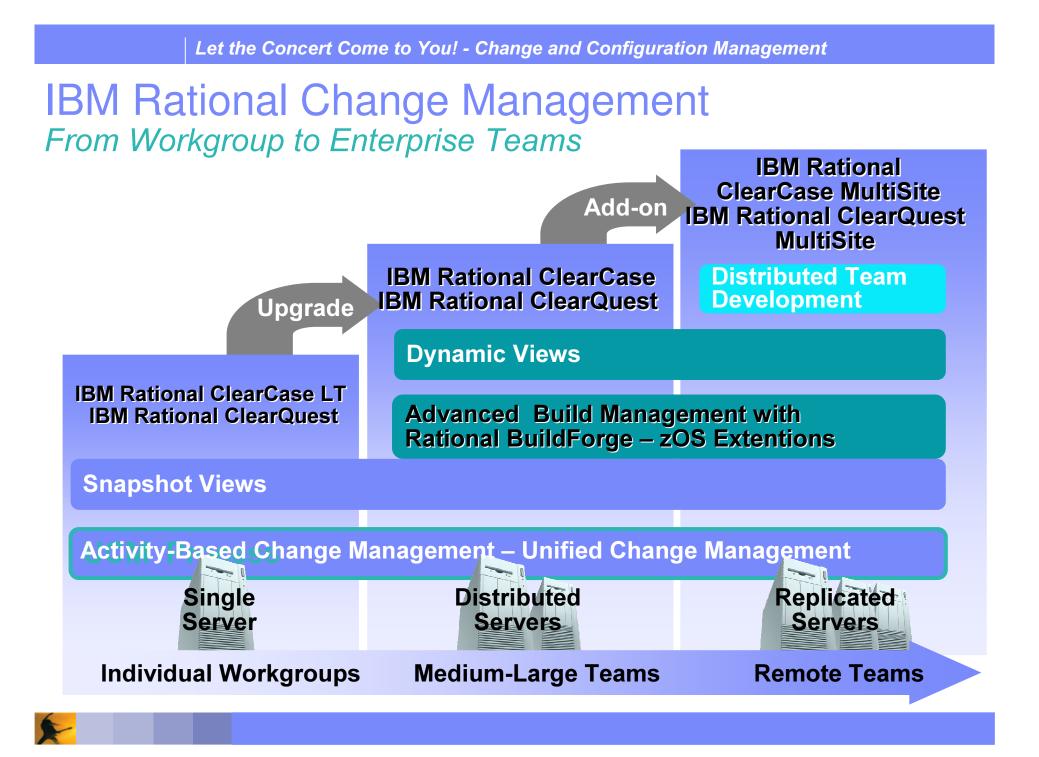

## IBM Rational **ClearQuest** Primary benefits

- Single project view with end to end lifecycle record request tracking
  - Defects
  - Enhancement Requests
  - Customer defined records
- Test management Asset Management
  - Create and configure test plans and test cases
  - Create and run suites or individual test cases
  - Extensive query and reporting facilities to measure test progress
- Activity management
  - Built-in work flow management
  - Integrated asset management with Rational and 3<sup>rd</sup> party tools
  - Definable, repeatable and auditable processes

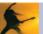

#### Rational ClearQuest provides better visibility into enterprise wide management with a Single project view abilities

- Resource allocation
  - "Are change requests distributed evenly across the team?"
  - "Who is available to take on a mission-critical bug fix?"
- Project status
  - "How many Priority 1 defects are still outstanding?"
- Trends
  - "How long is it taking to fix the average bug?"
  - "How long is taking to implement enhancement requests?"
- Testing
  - "How many defects are in the verifying state?"

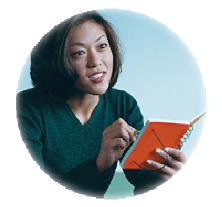

**IBM Rational ClearQuest** 

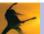

IBM Rational ClearQuest-- Single Project View Single solution to manage tests, defects and project change

#### **Benefits**:

- Consolidated, real-time view of the entire project status
- Traceable, auditable relationships between development, test and project artifacts
  - Manages test planning, test results, quality metrics, and defects
  - Central repository with integrated version control
  - Comprehensive quality metrics in project dashboards and reports

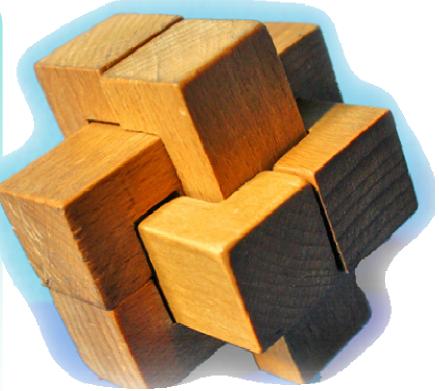

#### **IBM Rational ClearQuest**

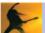

#### Communicate real-time project status

- Queries & Charts
  - Easily create and modify with Wizards
  - Charts: Aging, Trend, Distribution
- Reports
  - Crystal Reports-based run-time engine
  - Export to many common formats (Excel, Word, HTML)
- E-mail notification rules
  - Automatic notification of events and state changes
  - Configurable through GUI interface
  - No programming required!

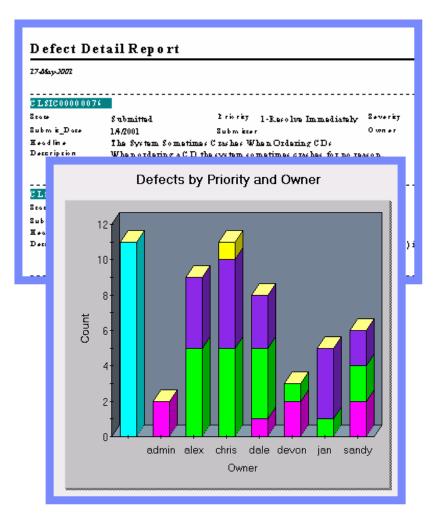

#### **IBM Rational ClearQuest**

## **IBM Rational ClearQuest and Functional Testing**

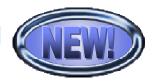

- Enterprise scalable, distributed test management
- Test process enforcement and customization
- Quality metrics
- Integrated test management and test automation tools
- Support for testing J2EE/Java, Web, .NET, Visual Basic, C/C++ and many other client-server software applications

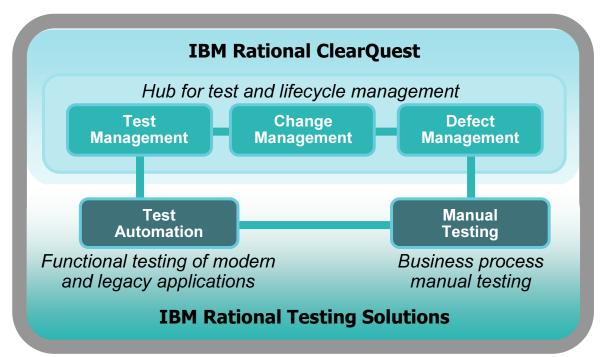

IBM Rational ClearQuest IBM Rational Functional Tester IBM Rational Manual Tester IBM Rational Robot

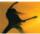

# IBM Rational ClearQuest— Components

### **ClearQuest Maintenance Tool**

Set up and connect to the schema repository during installation and when you upgrade to a new ClearQuest version. Allows finer control over what databases are available to different groups Secure login

### **ClearQuest Designer**

Customize schemas; manage user databases; and administer users and user groups.

Choose from several "out of the box" schema implementations Extend functionality using pre-defined Packages Add fields and control behavior Modify forms Configure the State Transition Matrix Extend your system with triggers, including automated email notifications

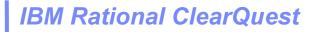

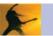

# IBM Rational ClearQuest— Platforms

#### **ClearQuest supported client platforms**

Windows® client

Submit, modify, and track change requests, and analyze project progress by creating queries, reports, and charts

Web client

Access IBM® Rational ClearQuest across multiple platforms by using a Web browser to submit, modify, and track change requests, and analyze project progress by creating queries and reports.

Eclipse Client

Submit, modify, and track change requests, and analyze project progress by creating queries, reports, and charts.

### **ClearQuest supported database vendors**

DB2® Oracle® Microsoft SQL Server® Microsoft Access®

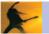

# **IBM Rational ClearQuest Designer**

- Create new fields of any type
  - Integer, date/time, short string, multiline string, attachment list, reference, reference list
- Easily set a field's behavior
- Built-in visual form editor
- A state machine controls the flow of records through your system

| File Edit Vew Database Tools Package Form Layout Form Controls Window Help     Image: Image: Imag                                                                                                    | For the second second se |                                          |                  |  |  |  |  |  |  |  |
|----------------------------------------------------------------------------------------------------|----------------------------------------------------------------------------------------------------|------------------------------------------|------------------|--|--|--|--|--|--|--|
| Image: State and Action       Image: State and Action       Image: State and Action <td></td> <td></td> <td></td>                                                                                                    |                                                                                                    |                                          |                  |  |  |  |  |  |  |  |
| Revent Scheme Properties     Revent State and Action     Soften and Action     Soften and     Soften and Action     Soften and                                                                                                    |                                                                                                    |                                          |                  |  |  |  |  |  |  |  |
| Falional Deno, Version 31 Fedd list for "Defect" Base/Machinky Field list for "Defect" Base/Machinky Field list for "Defect" Field list for "Defect" Field list for                                                                                                    |                                                                                                    |                                          |                  |  |  |  |  |  |  |  |
| Scheme Properties<br>Record Types<br>BaseCMActivity<br>Fields and Action<br>States and Action<br>States and Action<br>St | #1계위법 <u>ㅋ 비용</u> 홈페                                                                                                    |                                          |                  |  |  |  |  |  |  |  |
| BaseLMActivity     Defect     States and Acids     States and Acids     States and Acids     States and Acids     States and Acids     States and Acids     States and Acids     States and Acids     States and Acids     States and Acids     States     States and Acids     States     States                                                                                                    | Schema Properties                                                                                                    | Defect_Base_Submit                       |                  |  |  |  |  |  |  |  |
| Defect Base     State and Actio     State and Actio     State                                                                                                    | 😥 💼 BaseCMActivity                                                                                                    |                                          | Actual_Iteration |  |  |  |  |  |  |  |
| Image: States and Action       Image: State Transf.         Image: States and Action       Image: State Transf.         Image: State Transf.       Image: State Transf.         Image: State Transf.       Image: State Transf.         Image                                                                                                    |                                                                                                    |                                          |                  |  |  |  |  |  |  |  |
| Actions       State Project         Point       Defect. Base         Defect. Base       Defect. Base         Defect. Base       Defect. Base         Defect. Defect. Defect. Defect. Defect. Defect. Defect. Defect. Defect. Defect. Defect. Defect. Defect. Defect. Defect. Defect. Defect. Defect. Defect.                                                                                                    | 🖃 📇 States and Actio                                                                                                    | Revert Revert                            |                  |  |  |  |  |  |  |  |
| Contact     Custome: Priority     Seventy:     Custome: Priority     Seventy:     Custome: Priority     Custome: Priority:     Custome: Priority:     Custo                                                                                                    | 📿 Actions                                                                                                    |                                          | Company          |  |  |  |  |  |  |  |
| Image: Construction of the construction of the construc                                                                                                    |                                                                                                    |                                          |                  |  |  |  |  |  |  |  |
| Becord Scipts     EnhancementReque     UDAUtityActivity     Record Type Familes     Global Scripts     Dynamic List Names      UDAUtityActivity     Secretorion     Dynamic List Names                                                                                                    | Defect_Base                                                                                                    | annan ana dananana annananana annananana | Custom1          |  |  |  |  |  |  |  |
| EnhancementReque     EnhancementReque     Enha                                                                                                    |                                                                                                    | Symptoms:                                |                  |  |  |  |  |  |  |  |
| Record Types - Stateles:<br>Record Type - Stateles:<br>Global Scripts<br>Dynamic List Names<br>Customer Phonty<br>Description:<br>Dynamic List Names                                                                                                    |                                                                                                    |                                          |                  |  |  |  |  |  |  |  |
| Becord Type Families     Hardware       Global Scripts     Dynamic List Names                                                                                                    |                                                                                                    |                                          | Fixed_In_Build   |  |  |  |  |  |  |  |
| Dynamic List Names                                                                                                    |                                                                                                    | Customer Priority                        |                  |  |  |  |  |  |  |  |
|                                                                                                    |                                                                                                    |                                          |                  |  |  |  |  |  |  |  |
|                                                                                                    |                                                                                                    |                                          |                  |  |  |  |  |  |  |  |
|                                                                                                    |                                                                                                    |                                          |                  |  |  |  |  |  |  |  |
|                                                                                                    |                                                                                                    |                                          | Aa [123]         |  |  |  |  |  |  |  |
|                                                                                                    |                                                                                                    |                                          |                  |  |  |  |  |  |  |  |
|                                                                                                    |                                                                                                    |                                          |                  |  |  |  |  |  |  |  |
|                                                                                                    |                                                                                                    |                                          |                  |  |  |  |  |  |  |  |
|                                                                                                    |                                                                                                    |                                          |                  |  |  |  |  |  |  |  |
|                                                                                                    |                                                                                                    |                                          |                  |  |  |  |  |  |  |  |
| Ready                                                                                                    | Ready                                                                                                    |                                          |                  |  |  |  |  |  |  |  |

# Improving individual and team effectiveness

- To-do list
  - "What change requests have been assigned to me?"
  - "What should I work on first"

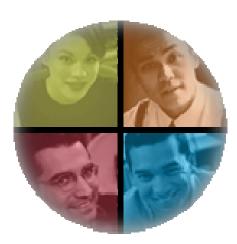

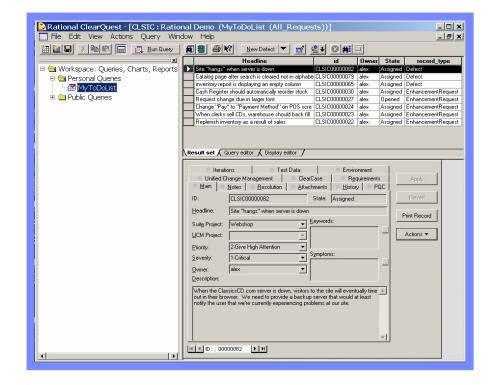

### **IBM Rational ClearQuest Eclipse Client**

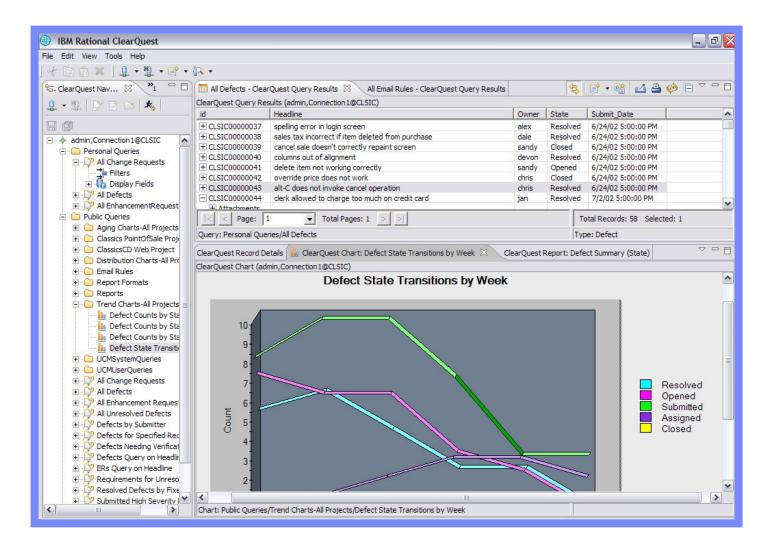

### IBM Rational ClearQuest Web Client

| 🕹 CLSIC - Mozilla Firefox                                                                                            |                                                                                         |                    |                                       |                                          |                  |                       |             | _ 2 🛛                                                                                                    |
|----------------------------------------------------------------------------------------------------|-----------------------------------------------------------------------------------------|--------------------|---------------------------------------|------------------------------------------|------------------|-----------------------|-------------|----------------------------------------------------------------------------------------------------|
| Eile Edit View Go Bookmarks Tools Help                                                                               |                                                                                         |                    |                                       |                                          |                  |                       |             |                                                                                                    |
| Rational. ClearQuest®Web       Image: State Configuration   Logon Statistics   User Profile   Help   About   Log Out |                                                                                         |                    |                                       |                                          |                  |                       |             |                                                                                                    |
| CLSIC GO New:                                                                                                    | Defect                                                                                  | Go                 | Find Record ID:                       |                                          | Go               | View Rec              | ent Go      |                                                                                                    |
| 🗃 CLSIC<br>🖂 🔄 Personal Queries                                                                                      | G<br>Refresh Ed                                                                         | lit Query Save Qu  | ery Save Query                        | As Export G                              |                  | le Version            |             | - 🗆 🔺                                                                                                    |
| All Change Requests                                                                                                  | Results fo                                                                              | or Query "Personal | Queries/All Defe                      | cts"                                     |                  |                       |             | =                                                                                                    |
| All Defects                                                                                                    | Show: 25                                                                                |                    | · · · · · · · · · · · · · · · · · · · |                                          |                  |                       |             |                                                                                                    |
| All EnhancementRequests                                                                                              | #                                                                                       | id                 | Headline                              |                                          |                  | Owner                 | State       | Submit_Date                                                                                                    |
| 🛨 🧰 Aging Charts-All Projects                                                                                        | □ 1                                                                                     | CLSIC0000037       | spelling error i                      | n login screen                           |                  | alex                  | Resolved    | Monday, June 24, 2002 5:00:00<br>PM                                                                                                    |
| <ul> <li>Classics PointOfSale Project</li> <li>ClassicsCD Web Project</li> </ul>                                     | □ 2                                                                                     | CLSIC0000038       | sales tax inco<br>from                | rrect if item de                         | leted            | dale                  | Resolved    | Monday, June 24, 2002 5:00:00<br>PM                                                                                                    |
|                                                                                                    |                                                                                         | CLSIC0000039       | cancel sale do                        | esn't correctly                          | repaint          | sandy                 | Closed      | Monday, June 24, 2002 5:00:00<br>PM                                                                                                    |
| 🕀 🧰 Report Formats                                                                                                   | <b>4</b>                                                                                | CLSIC0000040       | columns out o                         | f alignment                              |                  | devon                 | Resolved    | Monday, June 24, 2002 5:00:00<br>PM                                                                                                    |
|                                                                                                    | 5                                                                                       | CLSIC00000041      | delete item no                        | t working corre                          | ectly            | sandy                 | Opened      | Monday, June 24, 2002 5:00:00<br>PM                                                                                                    |
| 🕀 🚞 UCMSystemQueries                                                                                                 | G                                                                                       |                    |                                       | 8                                        |                  | M                     |             |                                                                                                    |
| 🕀 🚞 UCMUserQueries                                                                                                   |                                                                                         |                    |                                       |                                          |                  |                       | C Printable | - Andrew Andrew |
| All Change Requests                                                                                                  | Refresh Modify Change State Duplicate Delete Get Bookmark E-mail Link Printable Version |                    |                                       |                                          |                  |                       |             |                                                                                                    |
| All Defects                                                                                                    | Defec                                                                                   | t: CLSIC0000037    |                                       |                                          | 14               | 1/58 +                | н           |                                                                                                    |
| All Unresolved Defects                                                                                               | Main                                                                                    | Analysis Note:     | s Resolution                          | Attachments                              | History          | PQC                   |             | ≡                                                                                                    |
| Defects Query on Headline                                                                                            | Test Dat                                                                                | a Environment      | Unified Change I                      | Management                               | ClearCase        | Requirem              | ents        |                                                                                                    |
| Defects by Submitter                                                                                                 | ID:                                                                                     | CLSIC00000         | 37                                    | State:                                   | Resolved         |                       | 1           |                                                                                                    |
| ERs Query on Headline                                                                                                | Headline:                                                                               | spelling error     | in login screen                       |                                          |                  |                       |             |                                                                                                    |
| Requirements for Unresolved Def                                                                                      | Suite Proje                                                                             | ect: ClassicsP     | os                                    | - Keywo                                  | rds:             |                       |             |                                                                                                    |
| Resolved Defects by Fixed Build                                                                                      | UCM Proje                                                                               | ct:                |                                       | -                                        |                  | <u>_</u>              | 0           |                                                                                                    |
|                                                                                                    | Owner:                                                                                  | alex               |                                       |                                          |                  | $\mathbf{\mathbf{v}}$ |             |                                                                                                    |
|                                                                                                    | Priority:                                                                               | 3-Normal           | Queue                                 | <ul> <li>Sympto</li> <li>Cosm</li> </ul> | ms:<br>etic Flaw | ~                     | 1           |                                                                                                    |
|                                                                                                    | Couoribu:                                                                               |                    |                                       |                                          |                  |                       |             | A 1 1 1 1 1 1 1 1 1 1 1 1 1 1 1 1 1 1 1                                                                                                    |
| Done                                                                                                    |                                                                                         |                    |                                       |                                          |                  |                       |             | R 🖪 🙂                                                                                                    |

# Security and Compliance made easier

 Decide what records and states require Electronic Signature Tracking

 ClearCase and ClearQuest secured entry with LDAP authentication

 Secure Repository for managed assets

| mit esig_Config  | 3                 |            |                |   |              |
|------------------|-------------------|------------|----------------|---|--------------|
| eSignature Confi | iguration Record  |            |                |   |              |
| Record Type:     | Defect<br>Project |            |                |   | OK<br>Cancel |
| Sign by State:   | Project           | ]          |                |   | Values 🔻     |
| States:          |                   | Sign When: | Entering State | • |              |
| Sign by Action   |                   |            |                |   |              |

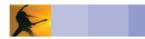

# **ClearQuest Electronic Signatures**

|     | New Tab                                   | -1           |   |
|-----|-------------------------------------------|--------------|---|
| 0   | Main Notes Resolution Attachments History | Apply        |   |
| 14  |                                           | Revert       |   |
|     | Signature Username: Old Sig#1             | Print Record | 1 |
|     | Signature Password:                       | Actions 🔻    |   |
| 145 |                                           |              |   |
|     |                                           |              | ľ |
| I   | ▲ ID: 00000005 ► ►                        |              |   |
|     |                                           |              |   |

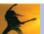

# **ClearQuest Field change logging**

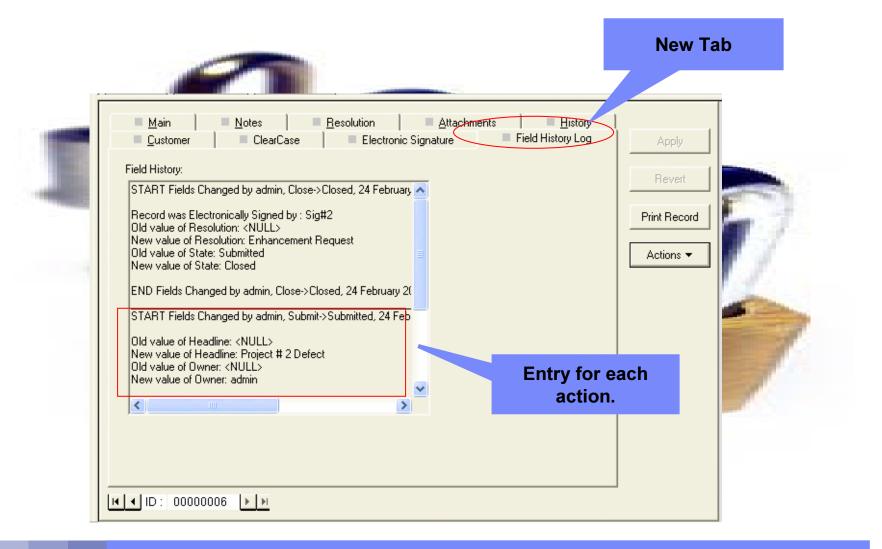

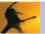

IBM Rational ClearQuest Integrations:

- Rational ClearCase
- Rational BuildForge
- Rational RequisitePro
- IBM Tivoli Provisioning Manager
- Rational Portfolio Manager
- Microsoft MS Project®
- DOORS

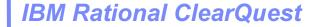

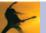

# IBM Rational ClearCase Primary functions

- ClearCase
  - Sophisticated version control, automated workspace management, parallel development support, baseline management, build and release management improves productivity and operational efficiency
  - Heterogeneous, cross-platform support for distributed, mainframe (IBM z/OS®) and midrange (IBM i5/OS®) development enables platform flexibility and enterprise-wide application development
  - Accessible through local, remote and Web interfaces, and leading IDEs including IBM Rational Application Developer, IBM WebSphere Studio, Microsoft® Visual Studio 2005 and the Eclipse framework
  - Deep integration with requirements, development, build, test and deployment tools provides a complete end-to-end solution to meet current and future needs
  - Operating systems supported: Linux, UNIX, Windows, Linux s/390

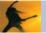

# Easy to Use: ClearCase Views

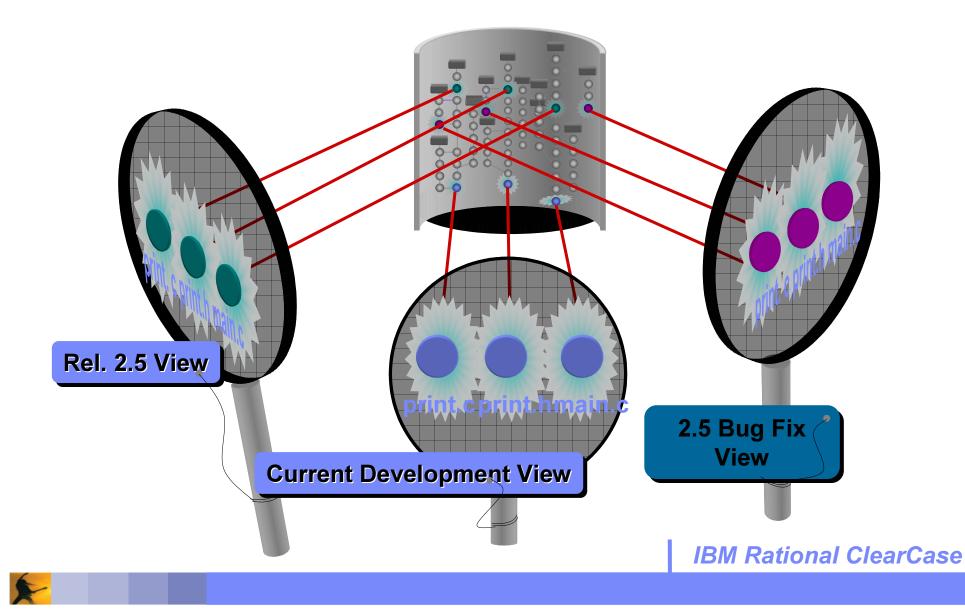

### ClearCase *views* are configurations

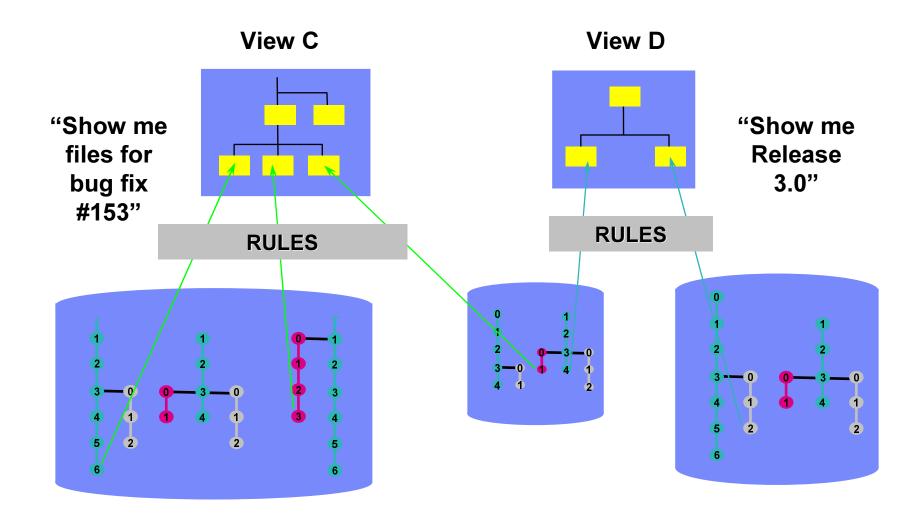

### Easy to use: Dynamic views transparent access

View Before Checkout of foo.c

Versioned Object Base

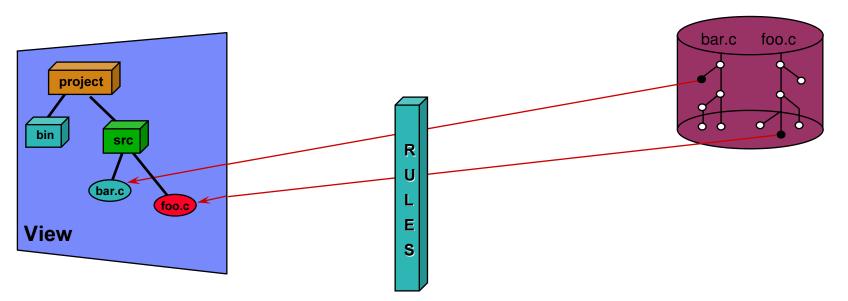

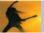

### Easy to use: Dynamic views transparent access

View After Checkout of foo.c

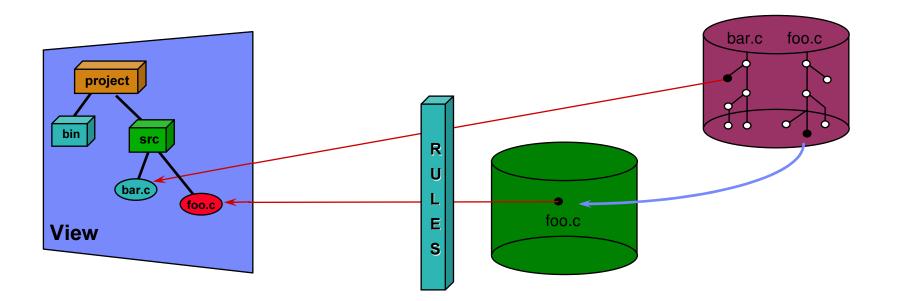

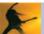

# Easy to use: ClearCase snapshot views

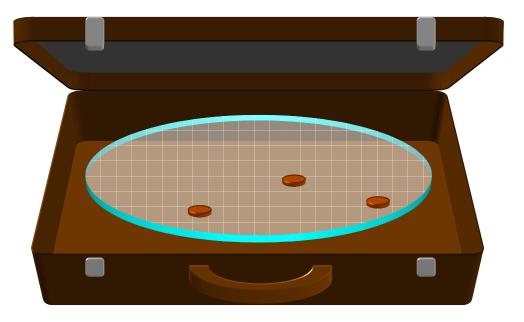

- Snapshot Views enable reliable disconnected use
- Makes a controlled copy of the right configuration on your disk
  - Still under ClearCase control
  - Native filesystem access times
- Work away from office
  - Periodic updates only
  - Local builds
  - Automatically re-synchronizes your work with the ClearCase repository

### ClearCase/ClearQuest and Eclipse (CCRC)

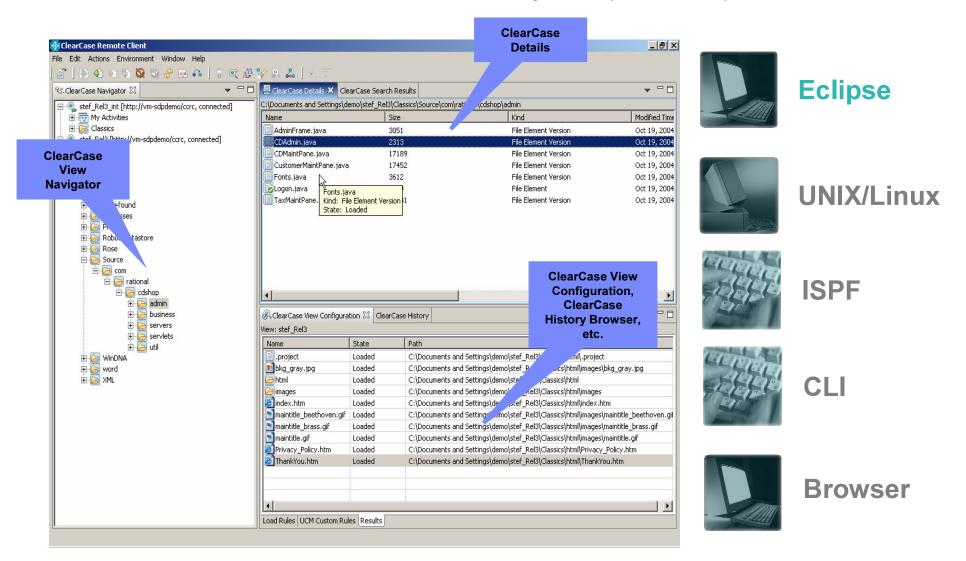

### ClearCase/ClearQuest and Eclipse (WDz - MVS)

| • 🛛 🔍 🛆 🖉 🖉 🖉 🕼 🐿 👀                                                                                                    | <u>بة</u> الله | 0 A 🖸 🕻 🖆 🛞 🚋 (                       | <b>9 9 4 9</b> | ****      | 2 G   II II I | •   <u>A</u>         |           |
|----------------------------------------------------------------------------------------------------|----------------|---------------------------------------|----------------|-----------|---------------|----------------------|-----------|
| Rav jetor 수수 관 ★ 축 ▼                                                                                                    | ×ÙW            | elcome                                | ×              | 1°        |               |                      |           |
| DEMO [demo_WA_CR00000001]                                                                                                    |                | ow 1 Column 1                         | 6 cha          | nges.     |               |                      |           |
| te 🔁 doc                                                                                                    | 8-1            | +-*A-1-B+2+3+4+5+6+7 -+8              |                |           |               |                      |           |
| 😟 🧫 html                                                                                                    |                | IDENTIFICATION DI                     |                |           |               | 00000100             |           |
| 🕀 🔁 LOAD                                                                                                    |                | PROGRAM-ID.                           |                |           |               | 00000200             | 1         |
| - 🤁 lost+found                                                                                                    |                | AUTHOR.                               | IBM ITALIA S.  | P.A.      |               | 00000300             |           |
| 🗄 🔁 OBJ                                                                                                    |                | DATE-WRITTEN. SE                      | EPTEMBER 2003. |           |               | 00000400             |           |
|                                                                                                    |                | DATE-COMPILED.                        |                |           |               | 00000500             |           |
| MODULE10.CBL<br>MODULE20.SQL                                                                                                    |                | ENVIRONMENT DIVIS                     |                |           |               | 00000600             |           |
|                                                                                                    |                | CONFIGURATION SEC<br>OBJECT-COMPUTER. |                |           |               | 00000700<br>00000800 |           |
| ⊕ 🔁 src<br>Di 🔁 xml                                                                                                    |                | DATA DIVISION.                        | IBN-370.       |           |               | 00000900             |           |
|                                                                                                    |                | *                                     |                |           |               | 00001200             |           |
|                                                                                                    |                | * PROGRAM MODUL                       | .E10           |           |               | 00001300             |           |
|                                                                                                    |                | *                                     |                |           |               | 00001700             |           |
|                                                                                                    |                | WORKING-STORAGE S                     | SECTION.       |           |               | 00001000             |           |
|                                                                                                    |                |                                       |                |           |               |                      |           |
|                                                                                                    |                |                                       |                |           |               |                      |           |
|                                                                                                    |                |                                       |                |           |               |                      |           |
|                                                                                                    | 🐺 Т            | asks (0 items)                        |                |           |               |                      | ※ ≈ ∲ ▼ × |
|                                                                                                    | 1              | ! Description                         | Resource       | In Folder | Location      |                      |           |
|                                                                                                    |                |                                       |                |           |               |                      |           |
| 2 Outline                                                                                                    | ×              |                                       |                |           |               |                      |           |
| ···· IDENTIFICATION DIVISION. MODULE10.                                                                                                    |                | 5. ol                                 |                |           |               |                      |           |
|                                                                                                    |                |                                       |                |           |               |                      |           |
| ENVIRONMENT DIVISION.                                                                                                    |                |                                       |                |           |               |                      |           |
| CONFIGURATION SECTION.                                                                                                    |                |                                       |                |           |               |                      |           |
| CONFIGURATION SECTION.                                                                                                    |                |                                       |                |           |               |                      |           |
| E - CONFIGURATION SECTION.<br>→ OBJECT-COMPUTER.<br>D-DATA DIVISION.                                                                                                    |                |                                       |                |           |               |                      |           |
| CONFIGURATION SECTION.     OBJECT-COMPUTER.     OATA DIVISION.     WORKING-STORAGE SECTION.                                                                                                    |                |                                       |                |           |               |                      |           |
| CONFIGURATION SECTION. COBJECT-COMPUTER. COMPUTER. COMP |                |                                       |                |           |               |                      |           |
| CONFIGURATION SECTION. COBJECT-COMPUTER. COMPUTER. COMP |                |                                       |                |           |               |                      |           |
| CONFIGURATION SECTION. COBJECT-COMPUTER. COMPUTER. COMP |                |                                       |                |           |               |                      |           |
| CONFIGURATION SECTION. COBJECT-COMPUTER. COMPUTER. COMP |                |                                       |                |           |               |                      |           |
| CONFIGURATION SECTION. COBJECT-COMPUTER. COMPUTER. COMP |                |                                       |                |           |               |                      |           |
| CONFIGURATION SECTION. COBJECT-COMPUTER. COMPUTER. COMP |                |                                       |                |           |               |                      |           |
| CONFIGURATION SECTION. COBJECT-COMPUTER. COMPUTER. COMP |                |                                       |                |           |               |                      |           |
| CONFIGURATION SECTION. COBJECT-COMPUTER. COMPUTER. COMP |                |                                       |                |           |               |                      |           |
| CONFIGURATION SECTION.     OBJECT-COMPUTER.     OATA DIVISION.     WORKING-STORAGE SECTION.                                                                                                    |                |                                       |                |           |               |                      |           |
| CONFIGURATION SECTION.     OBJECT-COMPUTER.     ODJECT-COMPUTER.     ODJECT-COMPUTER.     ODJECTION.     ODJECTION.     ODJECTION.     ODJECTION.     ODJECTION.                                                                                                    |                |                                       |                |           |               |                      |           |
| CONFIGURATION SECTION.     OBJECT-COMPUTER.     ODJECT-COMPUTER.     ODJECT-COMPUTER.     ODJECTION.     ODJECTION.     ODJECTION.     ODJECTION.     ODJECTION.                                                                                                    |                |                                       |                |           |               |                      |           |
| CONFIGURATION SECTION. COBJECT-COMPUTER. D DATA DIVISION. COMPUTER. COMPUTER. COMPUTE |                |                                       |                |           |               |                      |           |

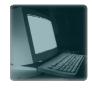

### **Eclipse**

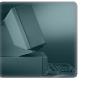

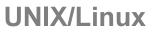

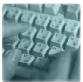

ISPF

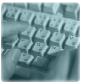

CLI

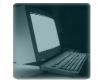

Browser

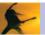

### ClearCase/ClearQuest and Eclipse (WSAD / RAD / RSA)

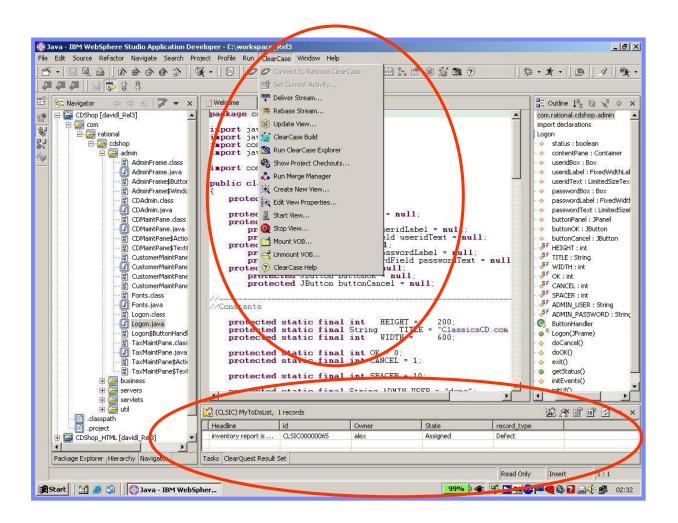

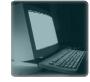

### **Eclipse**

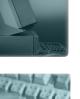

### **UNIX/Linux**

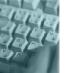

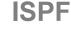

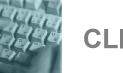

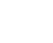

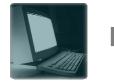

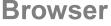

# ClearCase/ClearQuest and Eclipse (WDSC – AS/400)

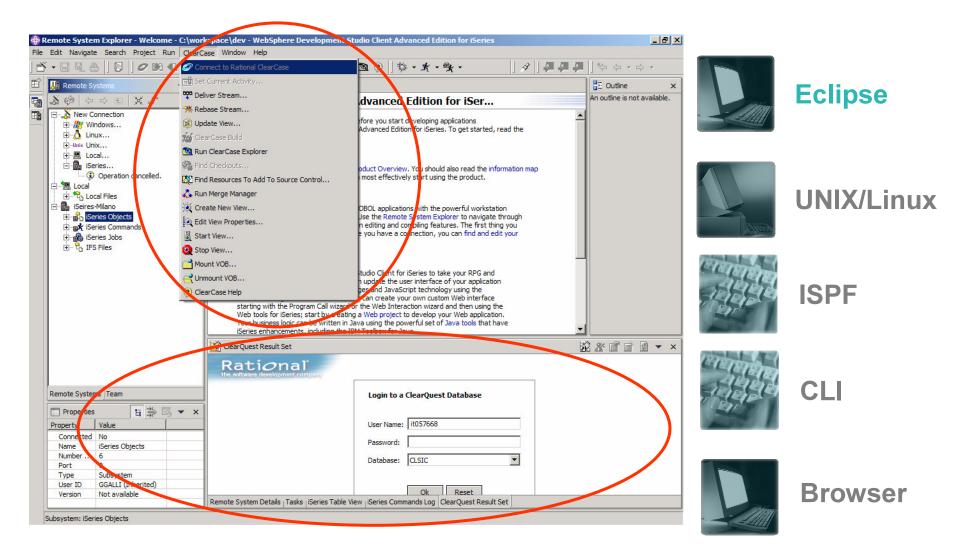

### ClearCase/ClearQuest and Microsoft IDEs (V\*)

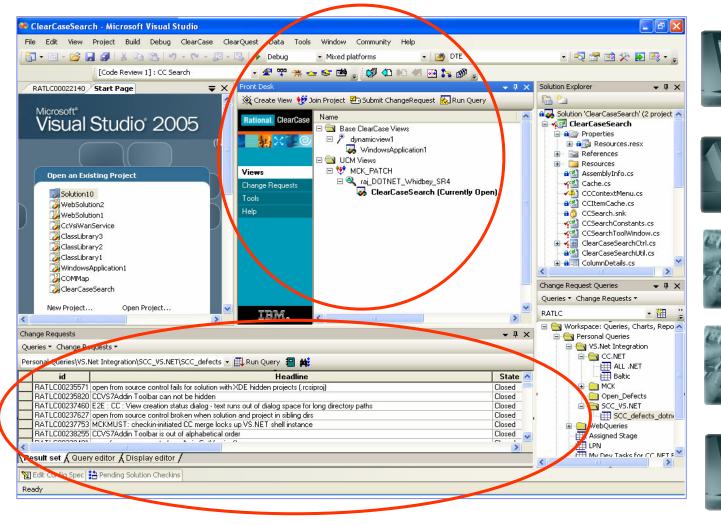

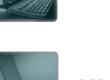

### **UNIX/Linux**

Windows

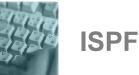

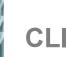

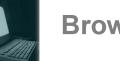

#### Browser

### ClearCase/ClearQuest and Linux

| Imux ClearCase - [Ctrl-Att-F2] - VMware Workstation         File Edit Power Snapshot View Windows Help         Imux ClearCase       Imux ClearCase         Revert       Imux ClearCase         RuD_v2002_4thEd_Demo_BIG       X                                                                                                    | Eclipse    |
|----------------------------------------------------------------------------------------------------|------------|
| alex@linus.~         File Edit Settings Help         UDPWD=/etc         WDD FileS=0is=none         LANS=en_US         IDSRLAY=0         DISRLAY=0         DISTOPE         DISTOPE         DISTOPE         DISTOPE         DISTOPE         DISTOPE         DISTOPE         DISTOPE         DISTOPE         DISTOPE         DISTOPE         DISTOPE         DISTOPE         DISTOPE         DISTOPE         DISTOPE | UNIX/Linux |
| SH # \$5\$RP\$387        Columbra         TENFL+ktrin        Debug/       InvStat.clv       InvStat.cpp         */bin/kone/s         Debug/       InvStat.clv       InvStat.cpp         */bin/kone/s         Check Out       InvStat.clv       InvStat.cpp         alex@linus a       InvStat.def       /vobs/classics/InvStat/vcpp/InvStatInterface.cpp       InvStat.odl         11 6528       InvStat.plg       InvStat.plg       InvStat.odl       InvStat.odl                                                                                                    | ISPF       |
| StdAfx.opp         F Reserved         Unreserved if already reserved.         OK       Apply to All         Cancel       Help                                                                                                    | CLI        |
| View 15: demo_view                                                                                                    | Browser    |

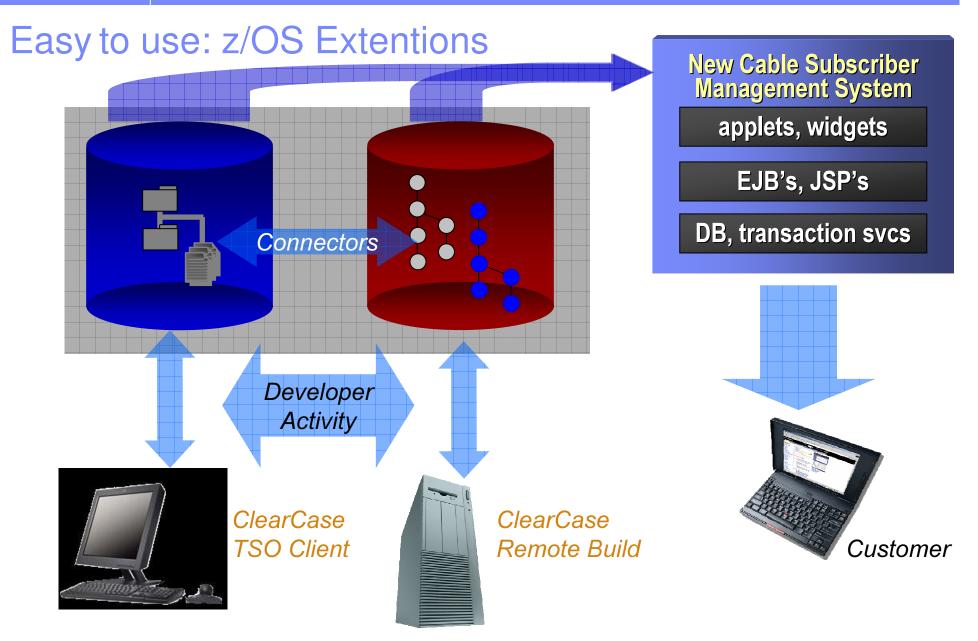

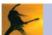

# ClearCase z/OS Extentions – TSO Client Feature

| MA   | Ь         |                      |                                                                                      | 09/014 | I          |
|------|-----------|----------------------|--------------------------------------------------------------------------------------|--------|------------|
|      |           |                      |                                                                                      | 00/01/ | Browser    |
|      |           |                      |                                                                                      |        | CLI        |
|      |           | for check out and ch | PF03=Return to ViewFile                                                              | : List | ISPF       |
| Opt  | :ion ==>  | -<br>1. Check Out    | 4. Compare With Previous Versior<br>5. Show Version Tree<br>6. Add to Source Control |        | UNIX/Linux |
| Comn | hand ===> | Rational Clearcase   | Mainframe Connectors TSO Client<br>ion for Member: 2.2.1                             |        | Eclipse    |
|      |           |                      |                                                                                      |        | Eclineo    |

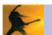

### ClearCase z/OS Extentions - Remote Build Feature

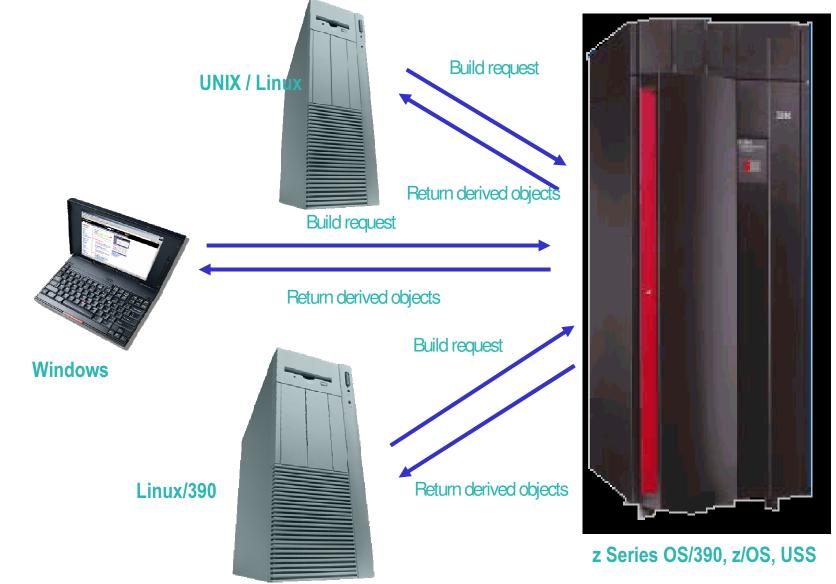

### ClearCase/ClearQuest and Command Line Interface

| 🖾 menu_developer.bat                                                                                                    |   |
|----------------------------------------------------------------------------------------------------|---|
| MENU CLEARCASE ENVIRONMENT:                                                                                                    |   |
| [ Application = "DEMO" ]<br>[ Workarea = "CR0000004" (Active) ]                                                                                                    |   |
| <ol> <li>Change workarea</li> <li>Checkout file</li> <li>Uncheckout file</li> <li>Edit file</li> <li>Checkin file</li> <li>Refresh workarea</li> <li>Rebase from production</li> <li>Perform enquiry</li> <li>Build objects</li> <li>Show build message</li> <li>Show object related informations</li> <li>Shell</li> <li>ClearCase Explorer</li> </ol> |   |
| 14) Project Explorer                                                                                                    |   |
| Choice (1/14) [q - exit]: _                                                                                                    | - |

(example of custom interface)

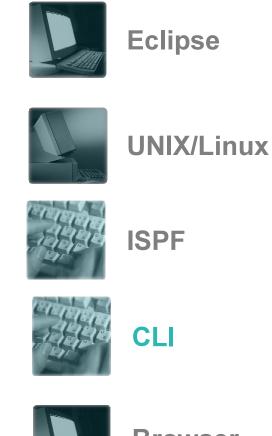

**Browser** 

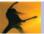

### ClearCase/ClearQuest and Web Interface

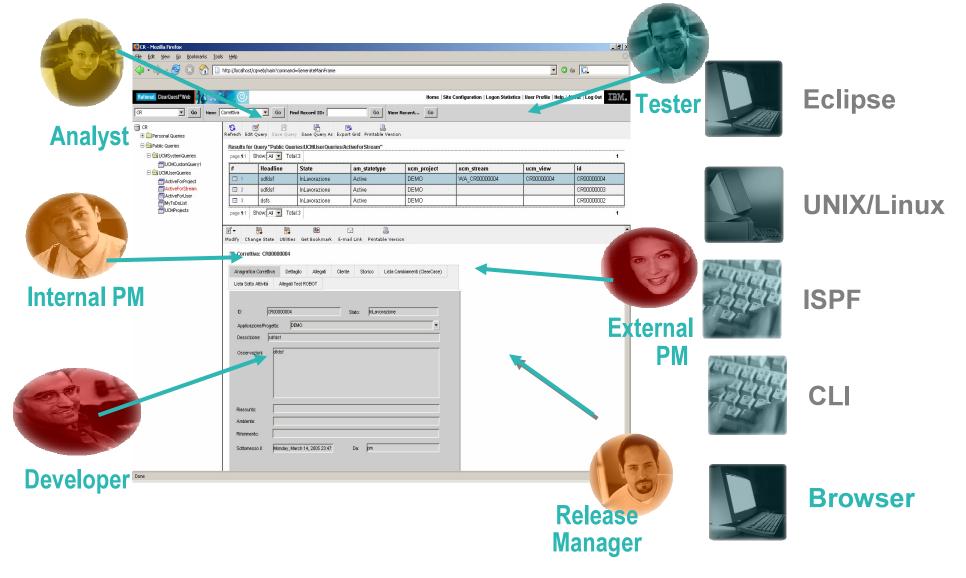

# Accelerate productivity with parallel development

### IBM Rational ClearCase and IBM ClearQuest...

- Make parallel development practical
  - Private workspaces, automatic coordination with rest of team
  - Work simultaneously on multiple releases
  - Coordinated workflows across the team
  - Secure, versioned software assets
- Help teams collaborate and communicate
- Benefit the entire development team
  - Developers
  - Analysts
  - Content contributors

- Integrators
- Testers
- Project Managers

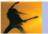

### Activity-Based Change Management Unified Change Management (UCM)

- UCM Activities automatically manage Change Sets
  - Activities in IBM Rational ClearQuest track IBM Rational ClearCase assets
  - Developers, Integrators, Testers work with Activities, not low-level assets

IBM Rational ClearQuest Manages activities

- To Do Lists
- Workflow

### **IBM Rational ClearCase**

Manages assets

- Versioning: code, models, XML, HTML
- Parallel development

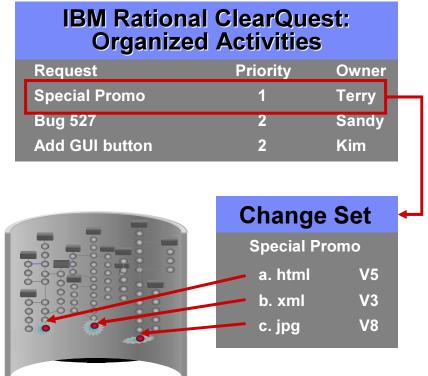

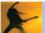

# Manage Distributed Development

- Rational CCM solutions provides a variety of ways to manage and deploy your distributed deployment environments.
  - ClearCase and ClearQuest Mulitsite
  - ClearCase Web and ClearCase Remote Client (CCRC)
  - ClearQuest Web

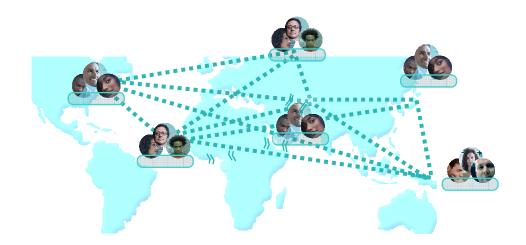

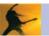

# Requirements, Change Sets, Build Information, Reporting all out of the box

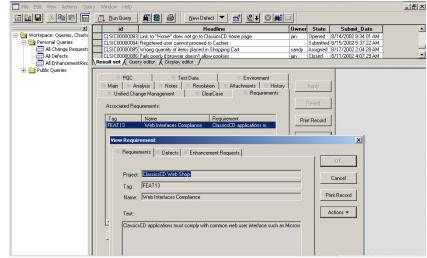

🔛 🛅 📕 🔏 🗉 🐂 foo.txt - ClearCase Version Tree Browser 💶 🗙 Defect 💌 📷 😪 🐳 \_ 0 🖻 🏧 Workspace: Qu 😰 🔗 🧏 👫 🚝 🖌 🖇 🗞 🕼 🕬 E G Personal Ou All Char All Char All Defe All Enha New Qu ٠ Name Name Size Kind Modified \main int Contemporary lost in the second loss of the second second 0 Direct... 9/26/2006 🗄 📄 Public Quer 20 File El... 10/9/2006 View Defect CLSIC0000070 \_ 🗆 X \Demo\_Int PQC Test Data Environment Main Analysis Notes Resolution Attachments History Unified Change Management ClearCase Requirements Cancel LICM Project RFT\_Demo **X -** 3 Print Record Stream Demo\_Int Actions 🔻 ⊻iev Alex\_RFT\_Demo\_2\_int 4 Change Set: Ready **—** Name Versions Project Explorer ed \comp1\foo.txt 1, 2, 3 ure \comp1\. 🏸 Views 🍲 Toolbox

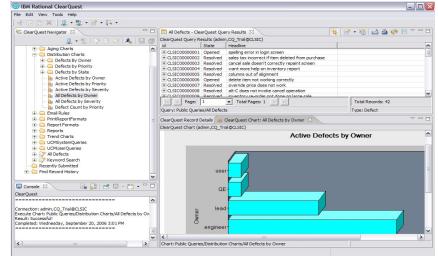

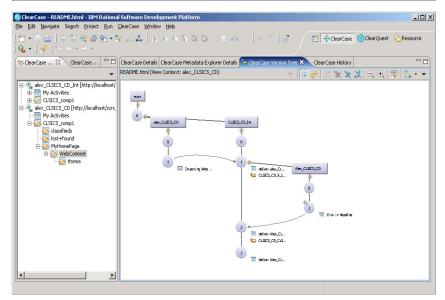

IBM Rational ClearCase Integrations:

- Rational ClearQuest
- Rational BuildForge
- Rational Rose
- Rational Functional, Manual, Performance Testers
- RequisitePro
- Microsoft VS\*®
- Sybase PowerBuilder®
- Microsoft Word®

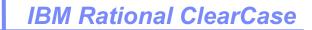

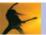

### IBM Rational BuildForge: Functional Architecture

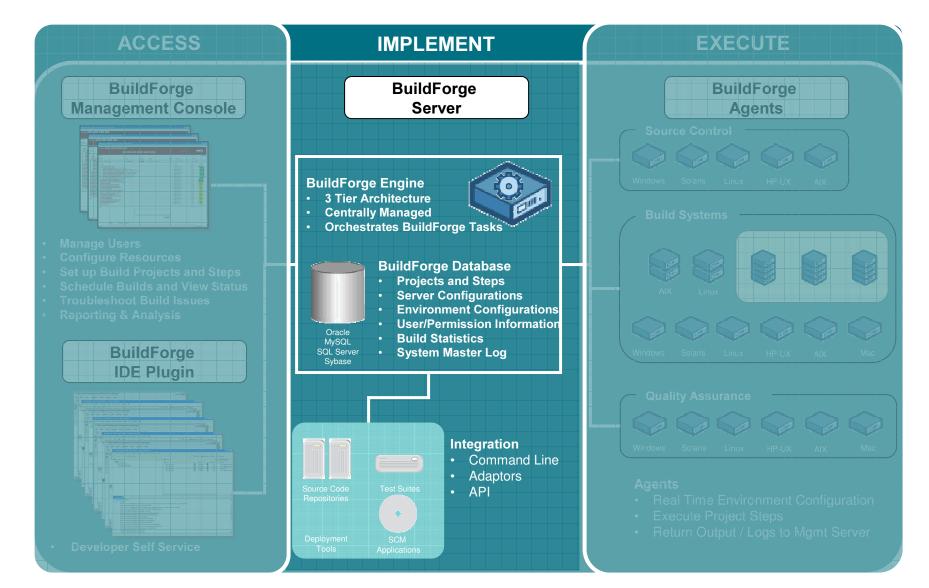

# **Build & deploy**

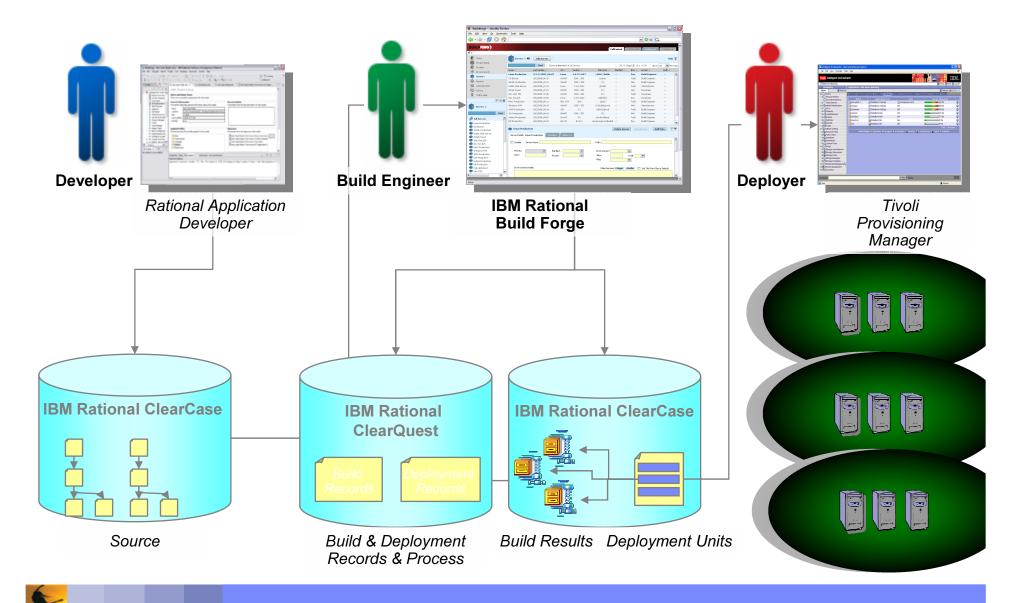

### Terms

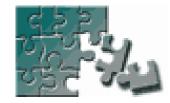

### Server

- A Server is a logical resource in the BuildForge environment that represents any physical system running the BuildForge Agent.
- A Server is defined within the BuildForge system with certain properties, such as a default path.

### Project

A set of Steps which can be run in the BuildForge system. A project can be run repeatedly; each run generates a new Build.

### Step

- A component of a Project. A Step stores one or more commands which can be executed on a Server. Each command may itself launch an executable file, a batch file, or script that launches many other commands.
- A command is anything that can be invoked from the command line of a given server (through an Agent) based on the security privileges configured.

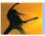

### Environments

The BuildForge system allows you to manage environment variables separate from your Projects, Servers, and Steps

- Define Environment Groups
  - Containing one or more Environment Variables
- You can assign Environment Groups to Servers, Projects, and Steps
  - At runtime, the system assembles the final working environment for a Step from all of the relevant Groups assigned to the Server, Project, and Step

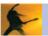

## **Bill of Materials**

- The BuildForge system generates a Bill of Materials (BOM) after each build
  - Build Results
  - Notes
  - Environments
  - List of build files
  - Code Changes
- The BOM contains information about the steps in the build and the changes to files that resulted from it.
- Uses of BOM:
  - Understanding the contents of a new build
  - Serve as an audit solution for your build and release process
  - Complete documentation of a build's contents.

# Filtering

- BuildForge, by default, determines the success or failure of any command by the exit status it returns
  - zero as success
  - one as failure
- Certain commands always return a zero exit status
  - For example, a command like *net use* prints a list of mapped network drives; the command always succeeds although the list may not contain desired drives
- Filters are a set of regular expressions that are used to parse the output of a step command to determine success or failure

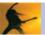

### Terms

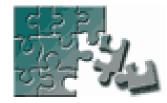

#### **Dot (.) Commands**

The BuildForge system includes a set of special commands called Dot Commands that typically can be used as the body of a Step.

The system intercepts commands that are preceded by a period and uses them to perform special functions within the BuildForge system.

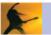

## Sampling of Commands Available

- .put
- .get
- .break
- .edit
- .load
- .lock
- .mkdir
- .monitor

- .include
- .strsub
- .retry
- .rget
- .rmdir
- .rput
- scan
- .sleep

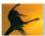

## Notification

- E-mail notifications are always sent to Groups, not individual users
- Projects level Notification
  - Start
  - Pass
  - Fail
- Steps level Notification
  - Pass
  - Fail

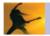

# Security

Concepts in the BuildForge security system:

- Users
- Access Groups
- Permissions
- Ownership

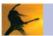

# Security (cont'd)

- Role-based system
  - Access Groups represents a role a User has in organization
  - Roles have Permissions and Ownership
- User access is determined by the union of the Permissions of all groups the user belongs to
- Combination of *Permissions* and *Ownership* define what a group can do and/or see
  - To edit a give Project, a User would have to have Ownership on the Project AND Permissions to Edit Projects
- Example
  - User who is a member of the Guest group (and no other groups) sees only Projects which have the Guest group assigned as their Access property
  - User can only launch projects with Guest access

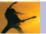

## **Ownership vs Permissions**

#### **Permissions**

- System level
  - Add/Delete Projects
- Multiple Access Groups can have a single permission
  - Build Engineer & System Administrator can have a permission to edit Access Groups

#### **Ownership**

- Resource level
  - Projects, Steps, Environment Groups
- Only a Single Access Group can have ownership over a resource

-

## **Overview of Adaptor Configuration**

- Define source code *Interfaces* for the systems you use
- Create *Links* between those interfaces and specific projects
- Schedule the projects to run, as often as you want your system to check for changes
- Run each project once

**Chaining Projects** 

You can link or embed one Project within another Project in the BuildForge environment through a feature called **Chaining.** 

Two Types of Chaining

- Inline Chaining
- Pass / Fail Chaining

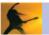

### Terms

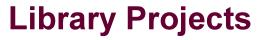

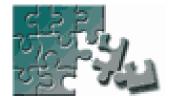

From the point of view of the BuildForge system, a library project is simply a projects whose Server property is set to *None*.

These projects are intended to be chained within other projects and therefore use the server of the Step that calls them.

#### **Server Pool**

- A Server Pool is a group of Servers with similar build properties (running the same operating system and with the same compilers available, for example).
- The BuildForge system can run a Project on a different Server in the same Pool when the default Server for the Project is busy.

#### Threading

Threading allows for multiple Steps to run in parallel, thereby increasing the speed of your build.

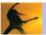

Example

### Without Threading

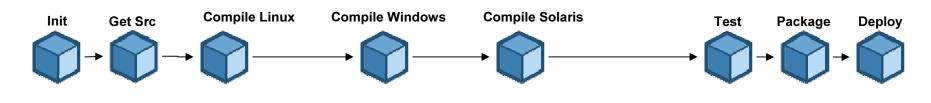

With Threading

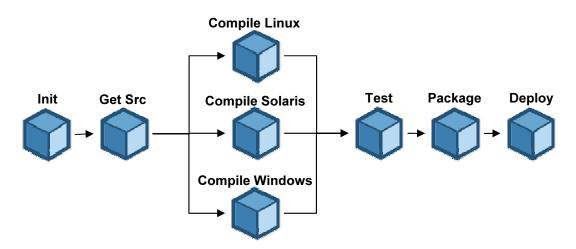

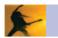

## Benefits – Server pooling

- System can switch Build to alternate Server if default server is down or busy
- System will distribute processing load across farm of Servers automatically
- System can run a single Step on several Servers, in parallel, using Broadcasting

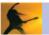

# **Advanced Build Management Features**

- Dynamic Server Management
  - Dynamic Pooling
    - Logically group hardware based on user criteria- department, similar characteristics, etc.
    - Used for load balancing, fault tolerance, easier administration
  - Dynamic Server Allocation
    - Server inventory contains manifests- properties of a server used for dynamic selection
    - Optimally select build servers at execution time
      - Flexible selection criteria: can be general or detailed
    - Attribute types include: built-ins, static, dynamic
    - Support for user-defined types
    - Server manifest refresh on-demand or scheduled
    - Add new servers on network without having to manually configure or update any projects

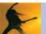

## Advanced Build Management Features (cont'd)

- Load Balancing
  - Control maximum number of jobs per server, per user
  - Utilize idle hardware for requests
- These advanced build management features introduced in 7.0 are available via Enterprise Edition <u>only</u>

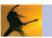

### Workflow Overview of Collectors / Selectors / Manifests

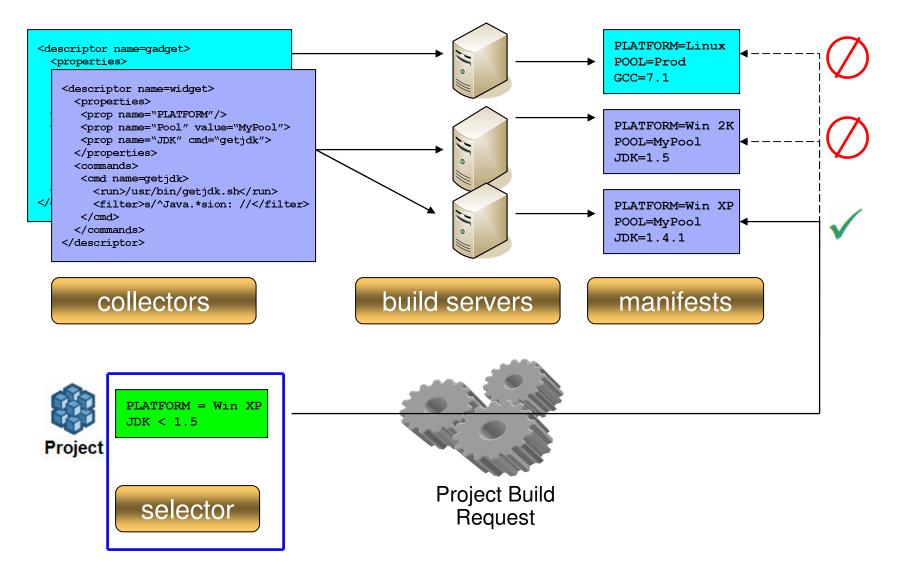

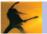

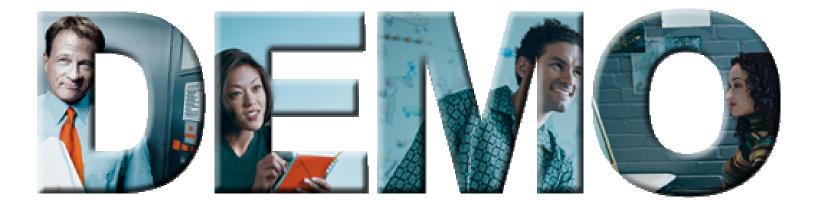

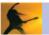

## Extremie @ Gaagg & Malaaggereent

- Common, distributed and syncronized repository
- Common process and UI for heterogeneous platforms (integrated with IDEs)
  - MVS
  - Windows (VAJ WSAD/RAD WD/z Eclipse MS V\* WDSC)
  - Unix / Linux
- Ability to work on parallel Change Requests
  - Enhancement, Maintenance, Bugfixing
- Ability to rebase all parallel developments with production environment
- Ability to work on the same task/activity/request with multiple users
- Increase the level of automation for the SCM process
- High value functionalities for critical applications:
  - Impact analysis
  - Out-of-date mechanism for builds -> software consistency

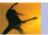

# Agenda

- Defining Change and Configuration management
- Business value of Change and Configuration management solutions
- Challenges-solutions in Change and Configuration management
- Capabilities of Rational Change and Configuration management tools
- BuildForge Demo
- ECM Demo
- Closing, Q&A and Thanks

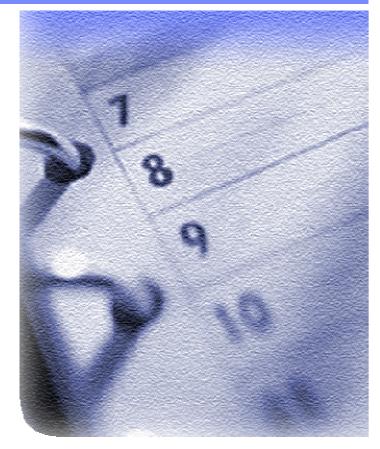

# For More Information...

#### IBM Rational Clearcase:

<u>http://www-</u> <u>306.ibm.com/software/awdtools/clearca</u> <u>se/</u>

#### IBM Rational ClearQuest:

<u>http://www-</u> <u>306.ibm.com/software/awdtools/clearqu</u> <u>est/</u>

#### IBM Rational BuildForge:

<u>http://www-</u> <u>306.ibm.com/software/awdtools/buildforge/</u> <u>index.html</u>

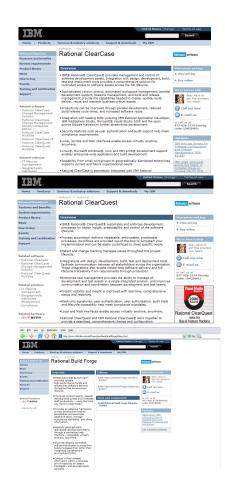

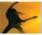

# Additional resources

#### Eclipse

- http://www.eclipse.org
- IBM developerWorks for hints, tools, tips and tricks
  - http://www-106.ibm.com/developerworks/platform/
- Demos, evaluations, upgrades, patches, hot fixes, add-ins, plug-ins, models, scripts, and documentation
  - http://www-136.ibm.com/developerworks/rational/downloads/
- IBM Rational Application Developer
  - http://www-306.ibm.com/software/awdtools/developer/application/index.html

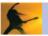

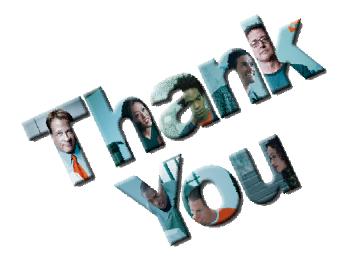

# IBM Software Development Platform

Paolo Cravino Oreste Egidio paolo\_cravino@it.ibm.com oreste egidio@it.ibm.com

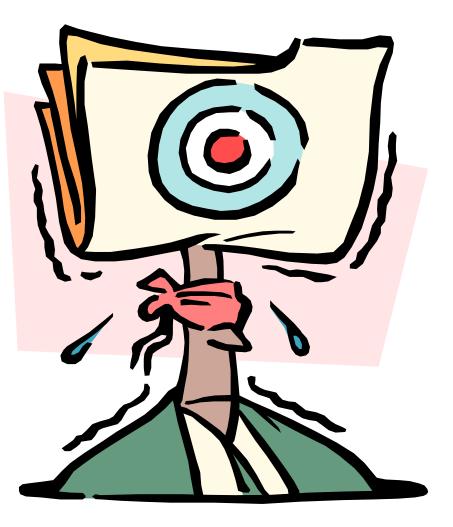

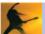